**Министерство науки и высшего образования РФ** <mark>ФГБОУВО «</mark>Заполярный государственный Должность: Проректор <del>ИНИВЕВЕИТЛЕТоИ Де.Не.М. ОТСТЯ ОДДЕКАВ</del>АТолитике <mark>Дат**Кафедра** разработки м</mark>есторождений полезных ископ<mark>аемых</mark> Документ по**длисан простой электронной подписью** Информация о владельце: ФИО: Игнатенко Виталий Иванович Уникальный программный ключ: a49ae343af5448d45d7e3e1e499659da8109ba78

# **ВЫПУСКНАЯ КВАЛИФИКАЦИОННАЯ РАБОТА**

*Методические указания*

**Норильск 2022**

ББК 33я7

Выпускная квалификационная работа: метод. указ. / сост.: Н.А. Туртыгина, Р.В. Мельников, Е.В. Лаговская; Министерство науки и высшего образования РФ, Заполярный гос. ун-т им. Н.М. Федоровского. – Норильск: ЗГУ, 2022. – 70 с. – Библиогр.: с. 65–68. – Текст: непосредственный.

Приведены указания и пояснения к составлению и оформлению пояснительной записки и графической части дипломного проекта.

Предназначены для студентов по направлению подготовки «Горное дело» специализации «Подземная разработка рудных месторождений» и «Маркшейдерское дело».

Методические указания к выполнению выпускной квалификационной работы (далее – ВКР) разработаны в соответствии со следующими нормативными документами:

 Федеральный закон от 29 декабря 2012 г. №273-ФЗ «Об образовании в Российской Федерации» (ред. от 07.03.2018) [12];

 Федеральный государственный образовательный стандарт высшего образования – специалитет по специальности 21.05.04 «Горное дело», утвержденный приказом Министерства науки и высшего образования РФ от 12 августа 2020 г. №987 (ред. с изменениями №1456 от 26.11.2020) [13];

 Устав образовательной организации (с изменениями от 16.03.2020 приказом Минобрнауки РФ №413, с изменениями от 15.09.2021 приказом Минобрнауки РФ №855, с изменениями от 29.12.2021 приказом Минобрнауки РФ №1605) [14];

 Положение о порядке организации и осуществления образовательной деятельности по образовательным программам высшего образования – программам бакалавриата, программам специалитета, в Норильском государственном индустриальном институте, утверждено приказом НГИИ от 19.06.2018 №01–61 [15];

 Положение о государственной итоговой аттестации (ГИА) выпускников по образовательным программам высшего образования в ЗГУ им. Н.М. Федоровского №01–02 от 07.02.2022 г. [16];

 Положение о выпускных квалификационных работах студентов Федерального государственного бюджетного образовательного учреждения высшего образования «Норильский государственный индустриальный институт», утверждено приказом НГИИ от 19.06.2018 №01–69 [17].

Настоящие методические указания конкретизируют и уточняют рекомендации по написанию выпускной квалификационной работы для студентов по направлению подготовки «Горное дело», специализации «Подземная разработка рудных месторождений», а также «Маркшейдерское дело» в федеральном государственном бюджетном образовательном учреждении высшего образования ЗГУ им. Н.М. Федоровского.

Данные указания разработаны для оказания практической помощи преподавателям и обучающимся по программам специалитета для единой системы требований к оформлению выпускной квалификационной работы.

При составлении методических указаний учитывались требования:

 ГОСТ Р 2.105–2019 Национальный стандарт Российской Федерации. Единая система конструкторской документации. Общие требования к текстовым документам [18];

 ГОСТ Р 7.0.100–2018 Национальный стандарт Российской Федерации. Система стандартов по информации, библиотечному и издательскому делу. Библиографическая запись. Библиографическое описание [19];

• ГОСТ 7.32-2017 Межгосударственный стандарт. Система стандартов по информации, библиотечному и издательскому делу. Отчет о научно-исследовательской работе. Структура и правила оформления (введен в действие Приказом Росстандарта от 24.10.2017 №1494-ст) [20];

 ГОСТ Р 7.0.5–2008 Национальный стандарт Российской Федерации. Система стандартов по информации, библиотечному и издательскому делу. Библиографическая ссылка [21];

 ГОСТ 7.90–2007 Система стандартов по информации, библиотечному и издательскому делу. Универсальная десятичная классификация. Структура, правила ведения и индексирования [22];

 ГОСТ 2.104–2006 Межгосударственный стандарт. Единая система конструкторской документации. Основные надписи [23];

 ГОСТ 8.417–2002 Государственная система обеспечения единства измерений. Единицы величин [24];

 ГОСТ 7.80–2000 Система стандартов по информации, библиотечному и издательскому делу. Библиографическая запись. Заголовок. Общие требования и правила составления [25];

 ГОСТ 7.12–93 Система стандартов по информации, библиотечному и издательскому делу. Библиографическая запись. Сокращение слов на русском языке. Общие требования и правила [26];

 ГОСТ 7.9–95 Система стандартов по информации, библиотечному и издательскому делу. Реферат и аннотация. Общие требования [27];

 ГОСТ 2.301–68 Межгосударственный стандарт. Единая система конструкторской документации [28];

 ГОСТ 2.302–68 Межгосударственный стандарт. Единая система конструкторской документации. Масштабы [29];

 ГОСТ 2.303–68 Межгосударственный стандарт. Единая система конструкторской документации. Линии [30];

 ГОСТ 2.307–68 Межгосударственный стандарт. Единая система конструкторской документации. Нанесение размеров и предельных отклонений [31];

 ГОСТ 2.605–68 Межгосударственный стандарт. Единая система конструкторской документации. Плакаты учебно-технические [32];

 ГОСТ 2.304–81 Межгосударственный стандарт. Единая система конструкторской документации. Шрифты чертежные [33].

# **1. ОБЩИЕ ПОЛОЖЕНИЯ ВЫПУСКНОЙ КВАЛИФИКАЦИОННОЙ РАБОТЫ**

## **1.1. Термины и определения**

*Выпускная квалификационная работа* (далее ВКР) представляет собой самостоятельно выполненную обучающимся (несколькими обучающимися совместно) работу, демонстрирующую уровень подготовленности выпускника к самостоятельной профессиональной деятельности. ВКР выполняется для квалификации «специалист» в форме дипломного проекта (работы) и является обязательным видом *государственной итоговой аттестации* (далее ГИА).

Целью ГИА является определение соответствия результатов освоения обучающимися основных образовательных программ соответствующим требованиям ФГОС ВО, с оценкой степени указанного соответствия [16].

*Дипломный проект* (далее – ДП) – выпускная квалификационная работа проектно-технического характера, подтверждающая требуемый уровень знаний и профессионализм студента-дипломника и служащая основанием для присвоения выпускнику квалификации «Горный инженер».

*Дипломная работа* (далее – ДР) – выпускная квалификационная работа исследовательского характера в рамках изучаемой специальности.

*Дипломное проектирование* – учебная и научная работа студентов по подготовке и защите дипломных проектов или работ, заключительный этап обучения студентов в вузе.

*ВКР, выполненная по заданию предприятия,* – проект или работа, разработка которого выполняется по письменному запросу предприятия (организации).

*Дипломный проект на реальную тему* – проект, разработанный на основании исходных данных, согласованных с руководством соответствующего предприятия (организации).

*Тема дипломного проекта* – краткое название проекта, отражающее его сущность.

*Руководитель дипломного проекта* – преподаватель выпускающей кафедры университета или высококвалифицированный специалист горной отрасли, имеющий, как

правило, ученую степень, осуществляющий руководство работой дипломника.

*Консультант дипломного проекта* – преподаватель соответствующей кафедры или высококвалифицированный специалист отрасли промышленности, привлекаемый для консультаций дипломников по специальным разделам дипломного проекта по усмотрению выпускающей кафедры.

*Рецензент дипломного проекта* – опытный специалист горной отрасли, имеющий высшее образование, который, подробно ознакомившись с содержанием дипломного проекта, даст на него письменную рецензию.

*Государственная аттестационная комиссия (ГАК) для защиты ВКР по направлению подготовки «Горное дело»* – комиссия, которая присваивает квалификацию «Горный инженер», установленную учебным планом специальности, оценивает качество выполненных проектов, решает вопрос о выдаче диплома с отличием, дает заключение и рекомендации о защите проектов [3].

## **1.2. Цели и задачи выпускной квалификационной работы**

ВКР является заключительным самостоятельным квалификационным трудом, подводящим студента к будущей инженерной деятельности. При его выполнении преследуются следующие основные цели:

 систематизация, закрепление и углубление теоретических и практических знаний студентов, полученных в вузе и при прохождении производственных и преддипломных практик; применение этих знаний для решения конкретных научно-технических, производственных и организационных задач;

 развитие навыков самостоятельной научно-исследовательской, экспериментальной и проектной работы в технологии подземной разработки рудных месторождений;

 закрепление и развитие навыков работы студентов с научно-технической, информационно-справочной, регламентирующей и нормативной литературой;

 проявление и развитие творческой инициативы и изобретательности для получения результатов, имеющих практическую ценность;

 формирование у студентов профессиональных навыков оценки соответствия горных предприятий экологическим требованиям и требованиям безопасности, а также эффективности их функционирования;

 освоение методов выбора и обоснования научнотехнических решений с учетом экономических и технических требований при разработке реальных инженерных проектов;

 определение степени подготовки будущих горных инженеров к самостоятельной производственной деятельности в современных условиях [9].

В рамках освоения программы специалитета по специальности «Горное дело» горный инженер подготавливается к решению следующих типов задач профессиональной деятельности:

- научно-исследовательский;
- проектно-изыскательский;
- производственно-технологический;
- педагогический;
- организационно-управленческий [13].

Выпускная квалификационная работа позволяет оценить уровень сформированности компетенций, предусмотренных Федеральным государственным образовательным стандартом высшего образования (далее – ФГОСВО), профессиональных знаний выпускника, его умений и навыков по осуществлению профессиональной деятельности.

ВКР специалиста по содержанию, форме и объему представляет собой «облегченный вариант» проекта, выполняемого для горной промышленности. В пояснительной записке наибольшее внимание уделяется специальному разделу, остальные вопросы в разделах разрабатываются с меньшей детальностью либо принимаются по материалам работы действующих предприятий. Решения, принятые в дипломном проекте или работе, должны учитывать последние достижения горной науки и техники, новые технологии, автоматизацию и компьютеризацию горных работ, что позволяет произвести оценку степени подготовленности выпускаемого

специалиста к самостоятельной работе. На основании определения теоретической и практической подготовленности дипломника к выполнению профессиональных задач, качества выполненной ВКР и ее защиты ГАК решает вопрос о присвоении выпускнику квалификации «Горный инженер».

## **1.3. Требования к организации выполнения выпускной квалификационной работы**

Тематика ВКР должна ежегодно обновляться, быть актуальной, соответствовать направлению подготовки и сфере профессиональных, а также научных интересов руководителя ВКР. Студенту предоставляется право выбора темы вплоть до предложения своей тематики с необходимым обоснованием целесообразности ее разработки. Руководителями ВКР назначаются высококвалифицированные педагогические работники из числа профессоров, доцентов и старших преподавателей, обладающие соответствующей компетенцией. Темы ВКР и кандидатуры руководителей обсуждаются на заседании кафедры с учетом мнения студентов и с согласия руководителей, а затем утверждаются приказом ректора по представлению заведующего кафедрой. Утверждение проводится не позднее чем за 2 месяца до начала государственной итоговой аттестации.

*Функции руководителя:*

 практическая помощь студенту в выборе темы ВКР, разработке плана выполнения работы;

 содействие в выборе методик дипломного проектирования;

 рекомендации по подбору литературы и фактического материала;

 систематический контроль за ходом выполнения ВКР в соответствии с графиком;

 регулярные консультации по содержанию, структуре и оформлению ВКР (проверка ВКР по разделам и в целом, а также оценка качества работы студента над ВКР в письменном отзыве и проверка работы на объем заимствований) [8].

После утверждения темы и назначения руководителя приказом ректора студент получает задание на ВКР (прил. 1).

## **1.4. Последовательность выполнения выпускной квалификационной работы**

Последовательность выполнения работы предполагает следующие стадии:

 выбор темы (заявление на имя заведующего кафедрой о закреплении темы работы);

• назначение заведующим кафедрой руководителя ВКР;

 составление плана и задания по выпускной квалификационной работе (совместно с научным руководителем);

утверждение заведующим кафедрой задания;

изучение теоретических аспектов темы работы;

 сбор, анализ и обобщение практических данных, аспектов деятельности конкретного объекта (предприятия/организации), связанных с проблематикой ВКР для дипломного проектирования;

 разработка предложений и рекомендаций, формулирование выводов;

оформление выпускной квалификационной работы;

 написание аннотаций к работе (на русском и иностранном языках);

 представление работы на проверку научному руководителю;

прохождение процедуры предзащиты ВКР;

представление работы на рецензирование;

 сдача выпускной квалификационной работы на кафедру с отзывом и рецензией в установленный срок;

 получение допуска к защите ВКР от заведующего кафедрой;

 защита выпускной квалификационной работы на заседании комиссии.

В процессе дипломного проектирования выделяются три основных этапа: подготовительный, основной и заключительный.

*Подготовительный этап* – это период производственных и преддипломной практик, во время которого студент выбирает тему, специальный вопрос для ВКР, формирует определенный задел по выбранной теме.

По своему характеру темы ВКР могут быть:

 технологические, предлагающие совершенствование действующих и разработку новых технологических процессов;

 экспериментально-исследовательские, предусматривающие на основе теоретических и экспериментальных исследований выработку практических результатов;

 программно-методические, содержащие разработку программных продуктов по расчету основных и вспомогательных технологических процессов подземной добычи;

 комплексные, включающие элементы вышеперечисленных тем дипломных проектов.

После сдачи зачета по преддипломной практике руководитель проекта выдает задание на дипломное проектирование. Задание составляется в одном экземпляре, который хранится у студента и после окончания работы подшивается в пояснительную записку.

*Основной этап* дипломного проектирования охватывает период с окончания преддипломной практики до начала работы ГАК.

На этой стадии дипломного проектирования главной задачей является выполнение ВКР на высоком научнотехническом уровне и качественное его оформление.

*Заключительный этап* дипломного проектирования предусматривает оценку руководителем проекта, рецензентом и членами ГАК достигнутого уровня подготовки специалиста и охватывает период двух последних недель обучения студента в вузе.

Основанием для недопуска проекта к защите может быть:

 недостаточный объем отдельных частей или всей ВКР в целом;

низкое качество ВКР или ее частей;

несамостоятельность выполнения ВКР.

Руководитель, консультанты и нормоконтролер дипломного проекта или работы не позднее чем за неделю до защиты обязаны подписать полностью оформленные пояснительную записку и все листы графической части ВКР.

Для успешной подготовки студентов кафедра устанавливает график предварительных защит, проводит проверку графического оформления, расчетной части пояснительной записки, выявляет недочеты, ошибки и т.п. На основании результатов предварительных защит дается направление на получение внешней рецензии и устанавливается срок защиты ВКР на заседании ГАК.

Допущенный к защите проект направляется на внешнее рецензирование согласно списку рецензентов, утвержденному на кафедре. Рецензии, выданные по просьбе студента или по личной инициативе рецензента, считаются недействительными.

Студент-дипломник и руководитель проекта должны быть ознакомлены с рецензией не позднее чем за один день до защиты [9].

# **2. ОБЩИЕ ТРЕБОВАНИЯ К ОФОРМЛЕНИЮ ВЫПУСКНОЙ КВАЛИФИКАЦИОННОЙ РАБОТЫ**

## **2.1. Структура выпускной квалификационной работы**

Дипломный проект (работа) представляется в печатном виде, на русском языке. ВКР должна быть сброшюрована и переплетена. Текст работы начинается с титульного листа (прил. 2). Второй страницей является задание на ВКР. На следующей странице дается реферат, затем оглавление работы с перечислением написанных глав, параграфов, разделов, приложений с указанием страниц. Оглавление должно включать все заголовки, имеющиеся в работе. Формулировка их должна точно соответствовать содержанию работы, быть краткой, четкой, последовательно и точно отражать ее внутреннюю логику.

Все листы работы, начиная с введения, нумеруются. Нумерация страниц должна быть сквозной. Список литературы также необходимо включать в сквозную нумерацию. Каждый из разделов ВКР – введение, каждая из глав, заключение, список использованных источников и приложение – начинается с новой страницы. В начале каждого заголовка ставится соответствующий номер.

Выпускная квалификационная работа может включать различные графические иллюстрации (чертежи, графики, схемы, таблицы, рисунки, фотоиллюстрации и т.п.).

Допускаются приложения к ВКР в виде аудио-, видеои других материалов, мультимедийных презентаций и т.п.

На источники и литературу, к которым выпускник обращается в тексте, делаются подстрочные ссылки (внизу страницы, под чертой) или сквозные ссылки. Ссылки делаются не только в случае прямого цитирования, когда автор ВКР дословно приводит заключенный в кавычки текст документа, но и когда излагаются тезисы, приводятся новые факты, цифровой материал, другие сведения, взятые из источников и литературы, однако передаваемые своими словами [2].

Расчетно-пояснительная записка ВКР (далее – РПЗ) включает в себя следующие составные части *(для студентов-дипломников по направлению подготовки «Горное де-* *ло» специализации «Подземная разработка рудных месторождений»)*:

- титульный лист;
- задание на ВКР;
- реферат;

 содержание пояснительной записки с указанием страниц;

- введение;
- раздел общетехнологический:
- специальный раздел;
- заключение;
- перечень условных обозначений (при необходимости);
- список использованных источников;
- приложения (при необходимости);
- графический материал [8].

Расчетно-пояснительная записка ВКР *(для студентов-дипломников по направлению подготовки «Горное дело» специализации «Маркшейдерское дело»)* включает в себя следующие составные:

- титульный лист;
- задание на ВКР;
- $\bullet$  реферат;

 содержание пояснительной записки с указанием страниц;

введение;

 раздел геология и горная технология: геологическая и горнотехническая характеристика месторождения полезных ископаемых; вскрытие и подготовка месторождения полезных ископаемых; расчет проведения горнокапитальной выработки; безопасность жизнедеятельности и экономика и организация производства;

- раздел маркшейдерские работы;
- специальный раздел;
- заключение;

 перечень условных обозначений (при необходимости);

- список использованных источников;
- приложения (при необходимости);
- графический материал [4].

## **2.2. Оформление текстовой части расчетно-пояснительной записки выпускной квалификационной работы**

Пояснительная записка проекта (работы) должна быть сброшюрована в папку с твердой обложкой, на которую наклеивается этикетка  $60\times100$  мм с указанием данных записки [11] (прил. 3).

Текстовая часть выпускной квалификационной работы выполняется в соответствии с Положением [17] и оформляется по ГОСТ 7.32–2017 с использованием компьютера на одной стороне листа белой бумаги, формата А4, шрифт – Times New Roman 14-го размера, межстрочный интервал – 1,5 для основного текста и размером 12 для приложений, примечаний, сносок и примеров соответственно.

Текст следует печатать, соблюдая следующие размеры полей: правое – не менее 15 мм, верхнее и нижнее – не менее 20 мм, левое – не менее 30 мм, выравнивание по ширине (прил. 4).

Размер абзацного отступа должен быть одинаковым по всему тексту ВКР и равным 12,5 мм.

Номер страницы проставляют в центре нижней части листа, арабскими цифрами, соблюдая сквозную нумерацию по всему документу.

Расстояние между заголовком и текстом, между заголовками раздела и подраздела – не менее 4 высот шрифта, которым набран основной текст. Расстояние между строками заголовков подразделов и пунктов принимают таким же, как в тексте, так, при выполнении машинописным способом интервал равен 3 или 4 интервалам.

При изложении обязательных требований в тексте используют слова: «должен», «следует», «необходимо», «требуется», «чтобы», «разрешается только», «не допускается», «запрещается», «не следует», а при изложении каких-либо предположений – «могут быть», «как правило», «при необходимости» и т.д.

Допускается использование повествовательной формы для изложения документа, например, слов: «применяют», «указывают» и т.п.

В документах должны использоваться научнотехнические термины, обозначения и определения, установленные соответствующими стандартами либо общепринятые в научно-технической литературе.

Небрежно оформленные пояснительные записки и записки, содержащие ошибки, к защите не принимаются.

В требованиях к текстовым документам содержится ряд запретов. Например, требования единой системы конструкторской документации (ЕСКД) 2020 года запрещают:

 указывать индексы стандартов без обозначения присвоенного им регистрационного номера;

 писать математические знаки без числового сопровождения;

 ставить знак «минус» для обозначения отрицательных чисел;

 перечеркивать круг в качестве обозначения диаметра.

В самом тексте недопустимо применять:

 сокращения слов, кроме установленных правилами русской орфографии, соответствующими государственными стандартами, а также в данном документе;

 обороты разговорной речи, техницизмы, профессионализмы;

 для одного и того же понятия различные научнотехнические термины, близкие по смыслу (синонимы), иностранные слова и термины при наличии равнозначных слов и терминов в русском языке;

произвольные словообразования.

К физическим величинам тоже есть требования: нельзя сокращать обозначения единиц физических величин (если они употребляются без цифр, за исключением единиц физических величин в заголовках и боковиках таблиц и в расшифровках буквенных обозначений, входящих в формулы и рисунки).

Расчетно-пояснительная записка ВКР должна быть написана аккуратно, лаконично, грамотно. Изложение материала должно идти от первого лица множественного числа в прошедшем времени («определили», «приняли»). В отдельных случаях может быть использована неопределенная форма (например, считать целесообразным). Не рекомендуются выражения «я рассчитываю баланс», «мы устанавливаем 3 класса». Объем общетехнологической и специальной части может быть не более 90–120 с., включая титульный лист, задание на выполнение ВКР, оглавление, список использованных источников [17].

Текст ВКР проверяется на плагиат и объем необоснованного заимствования.

В случае если процент оригинальности проверенного текста МЕНЕЕ установленного процентного значения на кафедре РМПИ (например, менее 65%), автор ВКР принимает меры по устранению обнаруженных некорректных заимствований и (или) цитирований. После доработки РПЗ автор проводит повторную проверку ВКР в системе «Антиплагиат».

В случае если процент оригинальности проверенного текста БОЛЕЕ установленного по кафедре РМПИ (например, 70%), автор ВКР отправляет окончательный вариант оформленной работы на электронный адрес кафедры для проверки РПЗ выпускающей кафедрой. После проверки ВКР со стороны выпускающей кафедры и выполнения установленных условий, например, оригинальность текста БОЛЕЕ 70%, на электронный адрес автора ВКР будут отправлены отчет о проведенной проверке и справка о степени заимствования в ВКР.

Данные документы автор ВКР распечатывает самостоятельно и подписывает у руководителя ВКР.

Использование материалов учебных пособий, интернетсайтов и иных информационных ресурсов без ссылок на источники цитирования является нарушением правил подготовки и оформления дипломного проекта или работы.

**Титульный лист.** Титульный лист имеет единую форму для всех специальностей и выдается на кафедре.

**Задание.** Задание на выполнение дипломной работы или проекта располагается после титульного листа.

**Реферат.** Реферат является краткой характеристикой содержания ВКР и выполняется по ГОСТ 7.9–95. В нем определяется объект, цель исследования; теоретическая

основа темы дипломного проектирования; указывается объем работы в страницах, количество рисунков, таблиц, использованных источников, приложений. Например, «Объем работы 90 стр., 10 рис., 5 табл., 35 источников информации». Перечень ключевых слов должен характеризовать содержание аннотируемого материала и включать от 5 до 15 ключевых слов в именительном падеже, напечатанных через запятые прописными буквами с новой строки после общих сведений о работе. Ориентировочный объем реферата 2 000 знаков (примерно 0,5 листа формата А4) (прил. 5) [27].

**Содержание.** Содержание представляет собой последовательное перечисление наименований (заголовков) разделов и подразделов, начиная с введения, с указанием страниц, соответствующих началу каждого раздела и подраздела (прил. 6). При этом слова «раздел», «подраздел» ни в содержании, ни в тексте работы писать не нужно. Таким образом, содержание должно быть 3-х уровневым (раздел, подраздел и подпункты разделов) и включать все заголовки, имеющиеся в работе, в строгом соответствии их нумерации и написанию в самой работе. В содержании также перечисляются наименования всех приложений с указанием их номеров и страниц.

Разделы должны быть пронумерованы арабскими цифрами в пределах всей ВКР и иметь абзацный отступ. После номера раздела ставится точка и пишется его название. Название разделов выполняются крупным жирным шрифтом на чистой странице с нумерацией по порядку. «ВВЕДЕНИЕ», «ЗАКЛЮЧЕНИЕ» как главы не нумеруются.

Подразделы следует нумеровать арабскими цифрами в пределах каждого раздела. Номер подраздела должен состоять из номера раздела и номера подраздела, разделенных точкой. Номер подпункта подраздела должен состоять из номера подраздела и номера подпункта, разделенных точкой. Например, название разделов выполняются крупным шрифтом на чистой странице с нумерацией по порядку, название подразделов мелким шрифтом отдельной строкой и с двойной нумерацией цифр, первая – по разделу, вторая – по порядку подраздела. Например:

- 1. РАЗДЕЛ
- 1.1. Первый подраздел первого раздела
- 1.1.1. Подпункты подразделов
	- 1.1.2. То же

**Введение.** Во введении приводят общие сведения об объекте работы, кратко излагают основные задачи по развитию горной промышленности, а также решаемые вопросы в данной работе. В ведении показывают актуальность темы специального вопроса и характеризуют новизну проекта. Приводят оценку возможной экономической эффективности и перспектив, открывающихся при реализации проекта. Примерный объем введения 1–2 страницы формата А4 [2].

**Раздел общетехнологический** *(для студентовдипломников по направлению подготовки «Горное дело» специализации «Подземная разработка рудных месторождений»)* – это самостоятельная расчетная часть, выполненная индивидуально или в составе творческого коллектива по материалам, собранным или полученным самостоятельно студентом в период прохождения производственной практики, а также, возможно, и в процессе выполнения курсовых работ. Общетехнологическая часть ВКР включает следующие подразделы:

 геологическая и горнотехническая характеристика месторождения полезных ископаемых;

 вскрытие и подготовка месторождения полезных ископаемых;

расчет проведения горно-капитальной выработки;

 выбор и технико-экономический расчет системы разработки;

технологические процессы добычи;

- вентиляция рудника;
- безопасность жизнедеятельности;
- экология;
- технологическая схема рудника [1];
- экономика и организация производства.

Методики технико-экономических расчётов и организации работ при дипломном проектировании выдаются на кафедре «Экономика, менеджмент и организация производства» (ЭМиОП).

**Раздел геология и горная технология** (для студен*тов-дипломников по направлению подготовки «Горное дело» специализации «Маркшейдерское дело»)* – это самостоятельная расчетная часть, выполненная индивидуально или в составе творческого коллектива по материалам, собранным или полученным самостоятельно студентом в период прохождения производственной практики, а также, возможно, и в процессе выполнения курсовых работ [10]. Часть ВКР «Геология и горная технология» включает следующие подразделы:

 геологическая и горнотехническая характеристика месторождения полезных ископаемых;

 вскрытие и подготовка месторождения полезных ископаемых;

расчет проведения горно-капитальной выработки;

- вентиляция рудника;
- безопасность жизнедеятельности;
- экономика и организация производства.

В случае если раздел ВКР «Геология и горная технология» оформляется для открытой разработки месторождений полезных ископаемых, то она включает следующие подразделы:

 геологическая и горнотехническая характеристика месторождения полезных ископаемых;

 вскрытие и подготовка карьерного поля месторождения полезных ископаемых;

 система открытой разработки месторождений месторождения полезных ископаемых;

 технология и механизация производственных процессов [6].

**Раздел маркшейдерские работы** *(для студентовдипломников по направлению подготовки «Горное дело» специализации «Маркшейдерское дело»)* – это самостоятельная часть, в которой даются общие сведения по материалам, собранным или полученным самостоятельно студентом в период прохождения производственной практики. Эта часть ВКР включает следующие подразделы:

геодезические работы на земной поверхности;

 ориентирование и передача высотной отметки на опорную сеть;

- маркшейдерская опорная сеть;
- съемочные сети и съемочные работы;
- маркшейдерские работы при проведении выработок;

маркшейдерские работы на шахтном подъеме;

 геометризация месторождения, учет движения балансовых запасов, потерь и разубоживания;

сдвижение горных пород и охрана сооружения;

 маркшейдерская документация и организация маркшейдерской службы [4].

**Специальный раздел.** Специальный раздел (специальная часть) должен составлять не менее 60% ВКР. В ней должны быть разработаны конкретные рекомендации для использования в реальных условиях производства.

Примерное содержание специальной части дипломного проекта (работы):

 состояние вопроса на данном предприятии (выявляются достоинства и недостатки существующего решения проблемы, проводится технико-экономический анализ, обосновывается актуальность темы специальной части; отражаются последние достижения в области, которой посвящена специальная часть проекта;

 формулировка целей и определение задач, решаемых в специальной части;

 обзор и анализ отечественного и зарубежного опыта решения рассматриваемых задач;

 расчеты технологических и экономических показателей;

экономическая эффективность применяемых решений;

 выводы и рекомендации; указывается, какие новые технические и организационные решения разработал дипломник, за счёт чего в ВКР улучшены техникоэкономические показатели рудника (по сравнению с фактическим или существующим положениями) и что из дипломного проекта рекомендуется для внедрения и производства.

Глубина проработки специальной части дипломного проекта (работы), оригинальность принимаемых решений, умение самостоятельно формулировать утверждения и выводы являются основным критерием оценки уровня инженерной подготовки студента.

Пояснительная записка должна отличаться краткостью и ясностью изложения.

**Заключение.** Заключением завершают пояснительную записку дипломного проекта (работы), в нем приводятся основные результаты работы, характеризующие в сжатом виде итоги проделанной работы, а также излагаются предложения и рекомендации по внедрению полученных результатов и дальнейшей работы в этом направлении. Общий объем раздела 3–5 страниц.

**Перечень условных обозначений.** Перечень условных обозначений, символов и специальных терминов составляется и включается в работу лишь в том случае, если их общее число более двадцати и каждое из них повторяется в тексте не менее трех раз. При частом употреблении сложных словосочетаний возможно их сокращение. В этих случаях сокращение с его расшифровкой вносится в перечень сокращений, символов и специальных терминов. При первом употреблении в тексте словосочетание дается полностью, а рядом в скобках пишется сокращение. В дальнейшем словосочетание дается только в сокращенном виде. В перечень включают специфические, малораспространенные сокращения, новые символы, условные обозначения и т.п., введенные автором для удобства работы с пояснительной запиской.

В перечень не включают сокращения и условные обозначения, повторяющиеся в тексте менее трех раз; их расшифровывают в тексте при первом упоминании. Сокращение русских слов и словосочетаний должно соответствовать ГОСТ 7.12–93 [26].

Перечень располагают столбцом: слева в алфавитном порядке приводят сокращения, условные обозначения, а справа – их расшифровку и размерность (прил. 7).

**Список использованных источников.** Список использованных источников включает все использованные источники: опубликованные, неопубликованные и электронные. Список помещают перед приложениями, оформляют его в соответствии с требованиями ГОСТ Р 7.0.100– 2018 «Библиографическая запись [19] (прил. 8).

Источники в списке располагают по алфавиту, нумеруют арабскими цифрами и печатают с абзацного отступа. В тексте выпускной квалификационной работы рекомендуемые ссылки оформляют на номер источника согласно списку и заключают в квадратные скобки. Если при выполненной ВКР дипломник имеет публикации и/или свидетельства о регистрации программ, их необходимо включить в список использованных источников. Этот факт следует отметить в заключении ВКР. На каждый включённый в список источник должна быть ссылка в тексте ВКР.

Источники на иностранном языке приводятся в конце списка в алфавитном порядке.

Ссылки в тексте работы (не путать со списком литературы!) выполняются по ГОСТ Р 7.0.5–2008 «Библиографическая ссылка» [21]. Для удобства пользования ВКР в тексте рекомендуемые ссылки оформляют на номер источника согласно списку и заключают в квадратные скобки. Например, [4]; [22] и т.д.

Оформление цитат в тексте ВКР подразумевает указание на источник в форме ссылки, заключение прямой цитаты в кавычки и указание на номер источника в общем списке, а также страницу в тексте источника для цитирования. Например, «Обеднение промышленных запасов руд практически на всех горнорудных предприятиях, негативно сказывается на результатах деятельности как горнодобывающего, так и перерабатывающего производств» [6, с. 147].

Это требование является обязательным – в противном случае использование чужого текста считается плагиатом.

Библиографическая ссылка подтверждает фактическую достоверность ВКР. Она указывает библиографические сведения о цитируемом, рассматриваемом, упоминаемом в тексте работы документе, необходимые и достаточные для его идентификации и поиска. Каждый включенный в список литературы источник должен иметь отражение в тексте выпускной квалификационной работы. Количество использованных источников: 50–100. Ниже представлены образцы описаний по ГОСТ Р 7.0.100–2018.

#### *Описание книги с 1 автором*

Иванова, И.И. Техническая литература в горном деле: почитаем и подумаем вместе: учебно-метод. пособие / И.И. Иванова. – Симферополь: Ариал, 2016. – 153 с. – Текст: непосредственный.

*Описание книги с 2 авторами*

Сидоров, С.В. Принципы экономико-финансовой деятельности горно-металлургических компаний: учеб. пособие / С.В. Сидоров, И.А. Мешков. – Москва: МГИМО, 2017. – 145 с. – Текст: непосредственный.

*Описание книги с 3 авторами*

Варланова, Л.Н. Управление документацией: англорусский аннотированный словарь стандартизированной терминологии / Л.Н. Варланова, Л.С. Бюн, К.А. Бистрикова. – Москва: Спутник+, 2016. – 399 с. – Текст: непосредственный.

*Описание книги с 4 авторами*

Управленческий учет и контроль строительных материалов и конструкций: монография / В.В. Володин, Ж.В. Дугальцев, С.В. Чуринов, С.А. Шалепина; под общ. ред. В.В. Володин; Кубанский государственный аграрный университет им. И.Т. Трубилина. – Краснодар: КубГАУ, 2015. – 147 с. – Текст: непосредственный.

*Описание книги с 5 и более авторами, под редакцией*

Основы экономической теории. Политэкономия / Л.А. Ворон, А.Д. Колижбин, О.А. Труздева [и др.]; под ред. Д.Д. Москвина. – Москва: Едиториал УРСС, 2004. – 528 с. – Текст: непосредственный.

*Описание книги под редакцией*

Бухгалтерский учет: учебник для вузов / под ред. П.С. Безруких. – Москва: Бухгалтерский учет, 2003. – 718 с. – Текст: непосредственный.

*Описание официальных материалов*

Об образовании в Российской Федерации: Федеральный закон №273-ФЗ (редакция от 1 мая 2019 г.): [принят Государственной Думой 21 дек. 2012 г.: одобрен Советом Федерации 26 дек. 2012 г.]. – Текст: электронный // СПС КонсультантПлюс. – Режим доступа: локальный; по договору. – Обновление еженедельно.

*ГОСТы*

ГОСТ 31450–2013. Вода питьевая. Технические условия = Drinkingmilk. Specifications: межгосударственный стандарт: введен в действие [Приказом](consultantplus://offline/ref=8AA7EADB2D883107434B8F12C7736FE9FEA956A0E0D1C116B250E3D5ECB695534C3A449C05E36F8FC890209B9ATFx6J) Федерального агентства по техническому регулированию и метрологии от 28 июня 2013 г. №268-ст: введен впервые: дата введения 2014-07-01 / разработан Всероссийским научноисследовательским институтом водной промышленности Российской академии сельскохозяйственных наук. – Текст: электронный // СПС КонсультантПлюс. – Режим доступа: локальный; по договору. – Обновление еженедельно.

*Авторские свидетельства, патенты*

А. с. 1237970 СССР, МПК 25 J 15/11. Устройство для захвата горной массы: №3360585/25-08: заявл. 23.11.81: опубл. 30.03.82 / В.С. Баулин, В.К. Малов (СССР). – Бюл. №11. – 2 с. – Текст: непосредственный.

Патент №1639864 Российская Федерация, МПК C08L 95/00 (2006.01), C04B 26/26 (2006.01). Концентрированное полимербитумное вяжущее для «сухого» ввода и способ его получения: №3017101011: заявл. 12.01.2017: опубл. 19.12.2017 / С.Г. Белкин, А.У. Дьяченко. – 7 с.: ил. – Текст: непосредственный.

*Отчеты о НИР*

Исследование и разработка контрольной оснастки для контроля деталей и узлов гидроаппаратуры: отчет о научно-исследовательской работе (заключение) / Ижевский государственный технический университет; руководитель Г.П. Иванов. – Шифр темы ВФ-3-83; ГР 01820087667; Инв. 0285. – Ижевск, 1998. – 37 с. – Текст: непосредственный.

*Диссертации и авторефераты диссертаций*

Петрова, Е.В. Публичная библиотека в системе непрерывного библиотечно-информационного образования: специальность 05.25.03 «Библиотековедение, библиографоведение и книговедение»: диссертация на соискание ученой степени кандидата педагогических наук / Петрова Елена Викторовна; Санкт-Петербургский государственный институт культуры. – Санкт-Петербург, 2016. – 361 с. – Текст: непосредственный.

*Описание статьи с 1 автором*

Сергеев, Ю. Новая роль фондового рынка в России / Ю. Сергеев. – Текст: непосредственный // Вопросы экономики. – 2013. – №7. – С. 42-57.

*Описание статьи с 2 авторами*

Черненко, Т. Приоритеты развития регионального потребительского рынка / Т. Черненко, Л. Чирков. – Текст: непосредственный // Маркетинг. – 2004. – №1. – С. 35–48.

*Описание статьи с 3 авторами*

Чекмарева, Е.Н. Финансовый рынок и политика денежных властей / Е.Н. Чекмарева, О.А. Лакшина, И.Л. Меркурьев. – Текст: непосредственный // Деньги и кредит. – 2003. – №7. – С. 42–46.

*Описание статьи с 4 авторами*

Рублевая интеграция как основа развития региональных рынков / М. Гулевич, Г. Гусподин, М. Молкин, Г. Петров. – Текст: непосредственный // Рынок ценных бумаг. –  $2003. - N<sub>0</sub>11. - C. 64-68.$ 

*Описание статьи с 5 и более авторами*

Современное состояние и тенденции экономической эффективности развития сельского хозяйства Сибирского Федерального округа / Е. Афанас, Л. Тюрьев, Е. Рудный [и др.]. – Текст: непосредственный // АПК: экономика, управление. – 2015 . – С. 27–36.

*Описание статьи из сборника научных трудов*

Иваненко, А.И. Влияние систем разработок на качество руд / А.И. Иваненко, Д. А. Моисеев, Т.Г. Зева. – Текст: непосредственный // Горное дело: сборник научных трудов / Санкт-Петербургский государственный горный университет. – Санкт-Петербург, 2000. – С. 64-67.

*Описание статьи из сборника материалов научной конференции*

Лошкина Е.Н. Управление конкурентоспособностью и качеством продукции в условиях перехода к рынку / Е.Н. Лошкина, Н.П. Залесова. – Текст: непосредственный // Технико-экономические проблемы горном деле: тезисы XXXIII научно-практической конференции, 2–3 апреля 2000 года, Великие Луки. – Великие Луки, 2000. – С. 222–224.

*Описание ресурса Интернет (сайта) Электронные ресурсы*

Этот раздел в новом ГОСТе существенно изменен. Отменен ряд элементов (не приводятся специфические сведения о виде ресурса, примечания о заглавии теперь есть только в описании дисков). Перед электронным адресом приводится аббревиатура URL. После адреса обязательно указывать дату обращения к ресурсу. Примечание «Режим доступа» осталось только для указания особенностей доступа к ресурсам (по подписке, в локальной сети, по подписке, для авторизованных пользователей).

*Сайты в сети Интернет*

Правительство Российской Федерации: [официальный сайт]. – Москва. – Обновляется в течение суток. – URL: [http://government.ru](http://government.ru/) (дата обращения: 19.03.2019). Текст: электронный;

eLIBRARY.RU: научная электронная библиотека: [сайт]. – Москва, 2000. – URL: [https://elibrary.ru](https://elibrary.ru/) (дата обращения: 17.08.2020). – Режим доступа: для авториз. пользователей. – Текст: электронный.

*Статьи с сайтов*

Порядок присвоения номера ISBN // Российская книжная палата: [сайт]. – 2018. – URL: <http://bookchamber.ru/isbn.html> (дата обращения: 21.05.2016). – Текст: электронный;

Репьев А.П. Язык рекламы / А.П. Репьев // Состав.ру [ca $\text{M}$ r]. – 2020. – URL: https://www.sostav.ru/articles/2010 [/04/24/rec240402/](https://www.sostav.ru/articles/2010%20/04/24/rec240402/) (дата обращения: 25.04.2020). - Текст: электронный.

*Книги из ЭБС*

Варсукова Н.П. Цитология, гистология, эмбриология: учебное пособие / Н.П. Варсукова. – Санкт-Петербург: Лань, 2017. – 249 с. – Текст: электронный // Электроннобиблиотечная система «Лань»: [сайт]. – URL: <https://e.lanbook.cаm/book/223918> (дата обращения: 26.07.2019). – Режим доступа: для авториз. пользователей.

Культура русской речи: учебник / отв. ред. Л.К. Грудин, Е.Н. Ширяева. – Москва: Норма: ИНФРА-М, 2019. – 561 с. – Текст: электронный. – URL: [https://new.znanium.](https://new.znanium.cаm/catalog/product/8018887) [cаm/catalog/product/8018887](https://new.znanium.cаm/catalog/product/8018887) (дата обращения: 19.05.2020).

Фролова, Л.С. Деловое общение: учебное пособие / Л.С. Фролова, О.М. Ропрюшин; под ред. К.А. Вицкого. – Москва: Магистр, 2012. – 301 с. – Текст: электронный. – URL: [https://new.znanium.cаm/catal](https://new.znanium.cаm/catalog/product/123169)og/product/123169 (дата обращения: 19.05.2021).

*Описание статьи из ЭБС*

Казанцев, Р.Л. Гранулометрический состав и почвообразование / Р.Л. Казанцев, Н.М. Татаринова // Вестник Алтайского государственного аграрного университета. – 2015. – №11. – С. 17–32. – Текст: электронный // Электронно-библиотечная система «Лань»: [сайт]. – URL: https://e.lanbook. /779237 (дата обращения 24.07.2020). – Режим доступа: для авториз. пользователей.

**Приложения.** Приложения могут включать дополнительный иллюстрационный материал (схемы, таблицы и т.д.), описание алгоритмов и программного обеспечения, нормативные акты и другой вспомогательный материал, на который имеется ссылка в тексте.

*Приложения –* материал, дополняющий текст документа, которые в зависимости от назначения могут быть разбиты на следующие виды:

 приложение-продолжение, являющееся продолжением текста пояснительной записки и подшиваемое с ней под общим переплетом;

 приложение-дополнение, являющееся раздаточным или иллюстративным материалом и выполняемым для иллюстрации проекта (работы) на защите;

 приложение-копия, являющееся электронной копией пояснительной записки и раздаточного материала.

*Приложением-продолжением* могут быть, например, части основных и вспомогательных расчетов и вычислений, а также материалов, имеющих дополнительное значение: справочные данные, выдержки из законодательных актов, отдельные положения из правил безопасности, инструкций, спецификации и технические характеристики устройств, машин и механизмов, таблицы перевода внесистемных величин, принимаемых в проекте, в систему СИ,

вспомогательные графические материалы, таблицы, промежуточные и окончательные расчеты и т.п.

Приложение оформляют как продолжение данного документа на последующих его листах или выпускают в виде самостоятельного документа.

Приложения могут быть обязательными и информационными. Информационные приложения могут быть рекомендуемого или справочного характера. В тексте документа на все приложения должны быть даны ссылки.

Степень обязательности приложений при ссылках не указывается. Приложения располагают в порядке ссылок на них в тексте документа. Каждое приложение следует начинать с новой страницы с указанием наверху справа страницы слова *«Приложение»* и его обозначения, а под ним в скобках для обязательного приложения пишут слово «обязательное», а для информационного – «рекомендуемое» или «справочное».

Приложение должно иметь заголовок, который записывают симметрично относительно текста с прописной буквы отдельной строкой. Приложения обозначают заглавными буквами русского алфавита, начиная с А, за исключением букв Ё, З, Й, О, Ч, Ь, Ы, Ъ. После слова *«Приложение»* следует буква, обозначающая его последовательность. Допускается обозначение приложений буквами латинского алфавита, за исключением букв I и О. Допускается обозначать приложения арабскими цифрами. Если в документе одно приложение, оно обозначается *«Приложение А»* [5]*.*

Приложения, как правило, выполняют на листах формата А4. Допускается оформлять приложения на листах формата A3, А2 и А1 по ГОСТ 2.301–68 [28].

Текст каждого приложения, при необходимости, может быть разделен на разделы, подразделы, пункты, подпункты, которые нумеруют в пределах каждого приложения. Перед номером ставится обозначение этого приложения. Приложения должны иметь общую с остальной частью документа сквозную нумерацию страниц. Все приложения должны быть перечислены в содержании с указанием их номеров и заголовков. Если одно приложение составляет более одной страницы, то на последующих его страницах в правом верхнем углу пишется: *продолжение Приложения А.* Приложения к ДП или ДР при необходимости оформляются в отдельную папку. Допускаются приложения к ВКР в виде аудио-, видео- и др. материалов и мультимедийных презентаций и т.п.

*Приложение-дополнение* не влияет на содержание и общий объем пояснительной записки и оформляется как самостоятельная часть проекта (работы). Содержание данного приложения должно обязательно совпадать с имеющимся материалом в пояснительной записке. Оформляется в виде иллюстративного материала в форме раздаточных листов, плакатов или презентаций. Оно является обязательным.

**Графический материал.** Демонстрационные листы ВКР согласовываются с руководителем. Обязательный минимальный графический материал, представляемый на защиту для иллюстрирования основного содержания пояснительной записки, – 9–12 листов формата А1, а также презентация дипломного проекта или работы:

геология месторождения полезных ископаемых;

 вскрытие и подготовка месторождения полезных ископаемых (с нанесением схемы вентиляции и позиций плана ликвидации аварии);

 проведение и строительство горной выработки (технологический паспорт);

 система разработки месторождения полезных ископаемых;

генеральный план поверхности шахты;

календарный план строительства шахты;

ТЭП работы горного предприятия;

материалы по специальному вопросу.

Графическая часть проекта может выполняться карандашом, тушью и в программном обеспечении (ПО) AutoCad [11].

# **2.3. Оформление графической части расчетно-пояснительной записки выпускной квалификационной работы**

**Общие сведения о графической части.** Графическая часть ВКР состоит из иллюстрационных материалов, оформляемых в соответствии с требованиями единой системы конструкторской документации (ЕСКД). Графическая часть пояснительной записки выполняется параллельно с расчетной частью в соответствии с ГОСТ 2.104– 2006 [23]. Для графической документации всех отраслей промышленности применяются форматы листов чертежей и других документов, определяемых ГОСТом. Примеры размещения основной надписи приведены в прил. 9.

Формат с размерами сторон  $1189 \times 841$  мм, площадь которого равна 1 м<sup>2</sup>, и другие форматы, получаемые путем последовательного деления его на две равные части, параллельно меньшей стороне соответствующего формата, принимаются за основные.

Обозначение и размеры сторон основных форматов должны соответствовать указанным в табл. 1.

Таблица 1

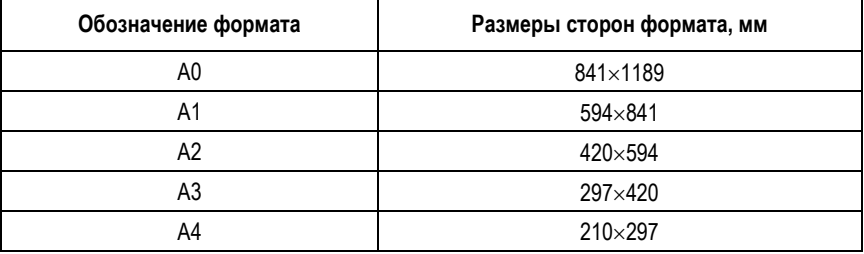

**Обозначение и размеры сторон форматов**

Допускается применение дополнительных форматов, образуемых увеличением коротких сторон основных форматов на величину, кратную их размерам.

Каждый чертеж должен иметь основную надпись (штамп) установленного образца по ГОСТ 2.104–2006 [23]. Образец выполнения внешней рамки и основной надписи представлен в прил. 10.

Чертеж может содержать:

 текстовую часть, состоящую из технических требований и (или) технических характеристик;

 надписи с обозначением изображений, а также относящиеся к отдельным элементам изделия;

 таблицы с размерами и другими параметрами, техническими требованиями, контрольными комплексами, условными обозначениями и т.д.

Текстовую часть, надписи и таблицы включают в чертеж в тех случаях, когда содержащиеся в них данные, указания и разъяснения невозможно или нецелесообразно выразить графически или условными обозначениями.

Над таблицей, помещенной на чертеже, справа ставят слово «Таблица» с порядковым номером (без знака №). Если на чертеже только одна таблица, то ее не нумеруют и слово «Таблица» не пишут. На одном чертеже (в том числе размещенном на нескольких листах) применяют сквозную нумерацию таблиц.

Содержание текста и надписей должно быть кратким и точным. В надписях на чертежах не должно быть сокращений слов, за исключением общепринятых. Текст на поле чертежа, таблицы, надписи с обозначением изображений, а также надписи, связанные непосредственно с изображением, как правило, располагают параллельно основной надписи чертежа.

Технические требования на чертеже излагают, группируя вместе однородные и близкие по своему характеру требования. Пункты технических требований должны иметь сквозную нумерацию. Каждый пункт технических требований записывают с новой строки. Заголовок «Технические требования» не пишут.

В случае если необходимо указать техническую характеристику изделия, ее размещают отдельно от технических требований, с самостоятельной нумерацией пунктов, на свободном поле чертежа под заголовком «Техническая характеристика». При этом над техническими требованиями помещают заголовок «Технические требования». Оба заголовка не подчеркивают [2].

Для обозначения на чертеже изображений (видов, разрезов, сечений), поверхностей, размеров и других элементов изделия применяют прописные буквы русского алфавита, за исключением букв Й, О, X, Ъ, Ы, Ь. Буквенные обозначения присваивают в алфавитном порядке без повторения и, как правило, без пропусков, независимо от количества листов чертежа. Предпочтительно обозначать сначала изображения. В случае недостатка букв применяют цифровую индексацию, например: «А»; «А1»; «А2»; «Б–Б»; «Б1–Б1»; «Б2–Б2». Буквенные обозначения не подчеркивают.

Размер шрифта буквенных обозначений должен быть больше размера цифр размерных чисел, применяемых на том же чертеже, приблизительно в два раза. Масштаб изображения на чертеже, отличающийся от указанного в основной надписи, указывают непосредственно после надписи, относящейся к изображению, например: А–А  $(1:1);$   $E(5:1);$   $A(2:1).$ 

*Масштаб* – это отношение размеров изображенного на чертеже предмета к его действительным размерам. При выполнении чертежа обязательно применение масштаба. ГОСТ 2.302–68 предусматривает следующие масштабы (табл. 2).

Таблица 2

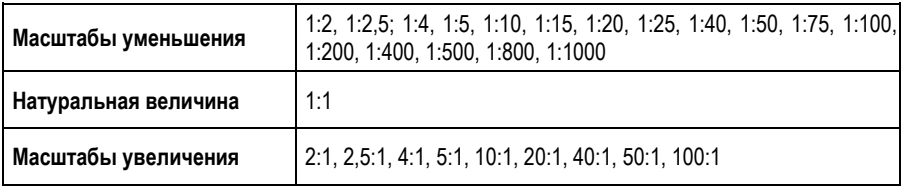

#### **Масштаб изображения на чертеже**

При проектировании генеральных планов крупных объектов допускается применять масштабы 1:2000; 1:5000; 1:10000; 1:20000; 1:25000; 1:50000. Масштабы чертежей выбирают из условия максимального (не менее 80%) заполнения листа. Надписи на чертеже, в основной надписи и дополнительных графах производятся по ГОСТ 2.304–81 [33] чертежным шрифтом типа А или Б.

*Размер шрифта h* – величина, определенная высотой прописных букв в миллиметрах. Высота прописных букв измеряется перпендикулярно к основанию строки. Высота строчных букв определяется из отношения их высоты (без

отростков *k*) к размеру шрифта *h*, например, *c* = 7/10*h* (рис. 1, 2).

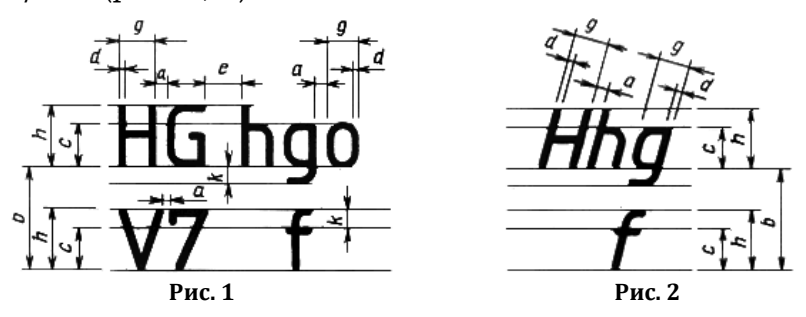

*Ширина буквы g* – наибольшая ширина буквы, измеренная в соответствии с рис. 1 и 2, определяется по отношению к размеру шрифта, например, 6/10, или по отношению к толщине линии шрифта *h*, например, *g* = 6/10 *h.* 

*Толщина линии шрифта d* – толщина, определяемая в зависимости от типа и высоты шрифта.

*Вспомогательная сетка* – сетка, образованная вспомогательными линиями, в которые вписываются буквы. Шаг вспомогательных линий сетки определяется в зависимости от толщины линий шрифта *d* (рис. 3).

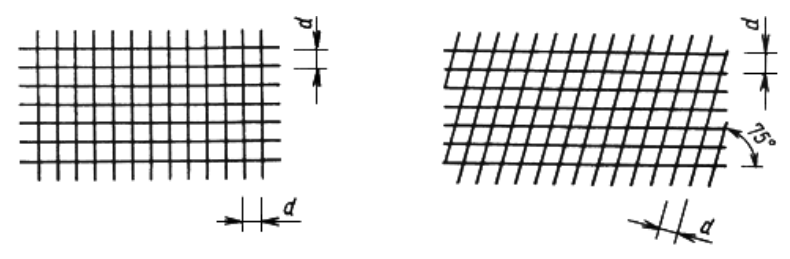

**Рис. 3**

Устанавливаются следующие типы шрифта: тип *А* без наклона (*d* = 1/14*h*) с параметрами, приведенными в табл. 3; тип *А* с наклоном около 75 (*d* = 1/14*h*) с параметрами, приведенными в табл. 3; тип *Б* без наклона (*d* = 1/10*h*) с параметрами, приведенными в табл. 4; тип *Б* с наклоном около 75 (*d* = 1/10 *h*) c параметрами, приведенными в табл. 4.

#### Таблица 3

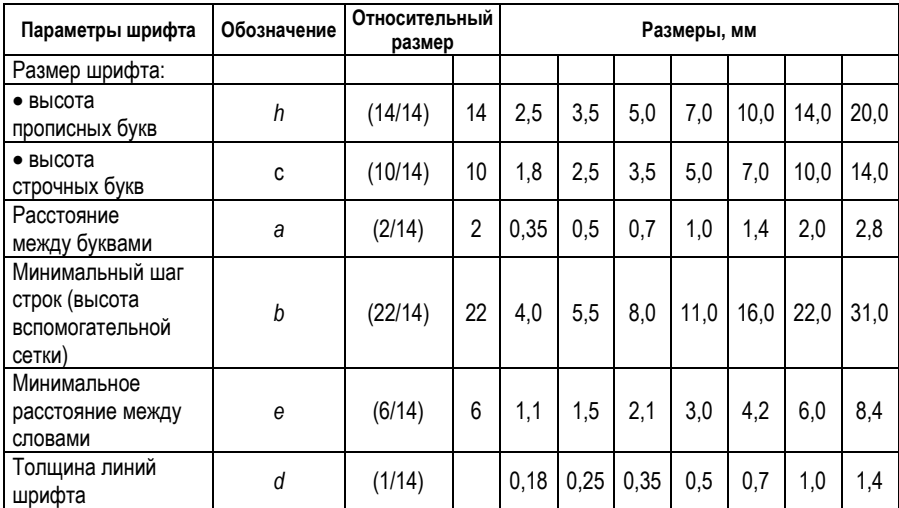

#### **Шрифт типа** *A* **(***d = h***/14)**

Таблица 4

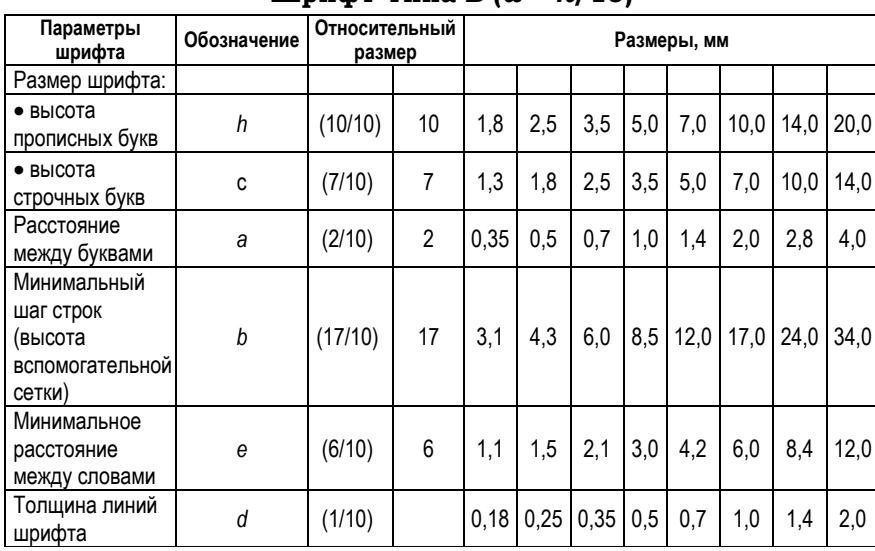

**Шрифт типа** *Б* **(***d = h***/10)**

Начертания и основные назначения линий на чертежах выполняют по ГОСТ 2.303–68. Толщина сплошной основной линии должна быть в пределах от 0,5 до 1,4 мм в зависимости от величины и сложности изображения, а также от формата чертежа. Толщина линий одного и того

же типа должна быть одинакова для всех изображений на данном чертеже, вычерчиваемых в одинаковом масштабе.

Изображения на чертеже в зависимости от их содержания разделяются на виды, разрезы и сечения и выполняются по ГОСТ 2.305–2008. Изображения предметов должны выполняться по методу прямоугольного проецирования.

Правила нанесения размеров и предельных отклонений на чертежах и других технических документах на изделия всех отраслей промышленности устанавливает ГОСТ 2.307–68.

Схемы, таблицы, графики, диаграммы и другой демонстрационный материал в виде плаката выполняют в соответствии с ГОСТ 2.605–68. Спецификации и таблицы чертежей с литерой «у» разрешается помещать как в записке, так и на листах формата А0 или А1.

Плакат должен содержать:

- заголовок;
- изобразительную часть;
- условное цветное обозначение;
- пояснительный текст (при необходимости).

Наименование плаката должно быть дано в виде заголовка в верхней средней части плаката. Заголовок плаката должен быть кратким и соответствовать содержанию плаката.

Графическая часть должна быть оформлена тушью или карандашом в соответствии с требованиями стандартов Единой системы конструкторской документации (ЕСКД). Допускается представлять графический материал ВКР выполненным в машинной графике (с использованием САПР и плоттеров с представлением на кафедру исходных файлов на диске или другом носителе). Допускается представление графических материалов на плоттерной бумаге. Графический материал РПЗ может представляться в виде демонстрационных листов формата А3 или А4, прилагаемых к пояснительной записке, и компьютерных слайдов для демонстрации полученных решений и выводов на защите ВКР с помощью аудиовизуальных средств. В этом случае графические материалы в распечатанном виде перед началом защиты раздаются членам ГАКа. Образцы заполнения основной надписи и дополнительных граф в чертежах к РПЗ представлены в прил. 11, 12.

**Оформление таблиц.** Таблицы применяют для лучшей наглядности и удобства сравнения показателей. В тексте они выполняются в редакторе Microsoft Word (не сканированы и не в виде рисунка) и помещаются в порядке ссылки на них. Таблицу следует располагать в работе непосредственно под текстом, в котором она упоминается впервые, или на следующей странице, а при необходимости – в приложении к работе.

Допускается помещать таблицу вдоль длинной стороны листа документа (лист альбомной ориентации). Над таблицей помещают слово «Таблица» без абзацного отступа, затем – номер таблицы, через тире – наименование таблицы. Название таблицы должно отражать ее содержание, быть точным, кратким. Название таблицы отделяется от основного текста и самой таблицы пустой строкой. Таблицы, за исключением таблиц приложений, нумеруют арабскими цифрами сквозной нумерацией. Таблицы, приведенные в приложении, нумеруют отдельной нумерацией арабскими цифрами, добавляя перед номером обозначение приложения. Номер таблицы и обозначение приложения разделяют точкой. На все таблицы должны быть ссылки в работе. При ссылке следует писать слово «таблица» с указанием ее номера, например: Структура и содержание запасов руд компании «Норильский никель» представлены в таблице 1. Слово «Таблица» без кавычек и указание на порядковый номер таблицы, без знака №. После слов «Таблица 1» точку не ставят. Строки в таблице пишут с заглавной буквы, а в ее столбиках-графах – с малой (строчной) буквы. Таблицу выравнивают по центру текста. Образец:

Таблица 1 – Структура и содержание запасов руд компании «Норильский никель»

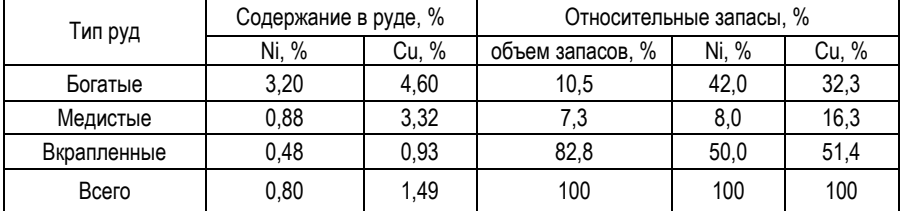

При переносе части таблицы на другой лист (страницу) слово «Таблица» и номер ее указывают один раз слева над первой частью таблицы, над другими частями слева, без абзацного отступа курсивом пишут «*Продолжение таблицы* …», а для обозначения последней части таблицы пишут «*Окончание таблицы* …» и указывают номер таблицы, например: *«Продолжение таблицы 1»* или «Окончание таблицы 1». Оформление таблиц в ВКР должно соответствовать ГОСТ 7.32–2017. После таблицы оставляется одна пустая строка и продолжается печать основного текста. При наличии в текстовом документе небольшого по объему цифрового материала его рекомендуется приводить в текстовой части документа, располагая цифровые данные в виде колонок.

Например:

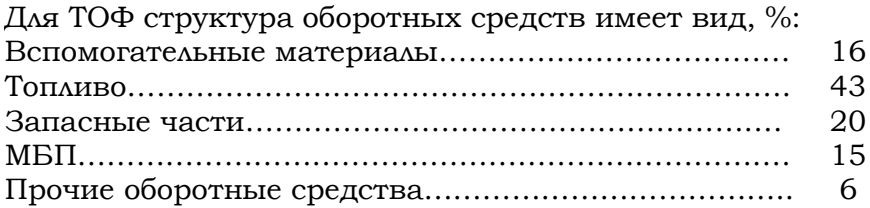

Принципы оформления таблиц и графических элементов также регламентируют ГОСТ 1.5–2001 и ГОСТ 2.105–95, а также ГОСТ Р 2.105–2019.

**Оформление рисунков (иллюстраций).** Все иллюстрации (графики, схемы, диаграммы) в пояснительной записке ВКР именуются рисунками. Рисунки размещаются в рамках рабочего поля. Допускается использование рисунков в форматах jpeg и gif. Они должны допускать перемещение в тексте, возможность изменения размеров и быть представлены единым элементом. Используемое в тексте сканированное изображение должно иметь разрешение не менее 300 точек на дюйм. Иллюстрации могут быть черно-белые и цветные.

На все иллюстрации должны быть даны ссылки в работе. Рисунки следует располагать непосредственно после текста (ссылки), в котором они упоминаются впервые, или на следующей странице. Если рисунок занимает около одной страницы, то целесообразно поместить его на отдельной странице сразу после страницы с первым упоминанием о нем. Иллюстрации, за исключением иллюстрации приложений, следует нумеровать арабскими цифрами сквозной нумерацией. Слово «Рисунок» без абзацного отступа, затем – его номер, через тире – наименование рисунка располагают посередине строки и под рисунком с выравниванием по центру [10]. Например:

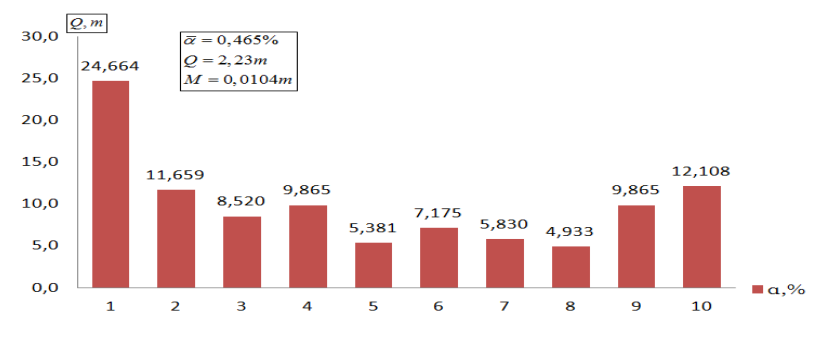

Рисунок 1 – Структура состава рудной массы по содержанию металла

Между текстом и иллюстрацией расстояние должно быть не менее 10 мм. Иллюстрации, при необходимости, могут иметь наименование и пояснительные данные (подрисуночный текст).

Иллюстрированный материал, таблицы или текст вспомогательного характера допускается давать в виде приложений. Иллюстрации каждого приложения обозначают отдельной нумерацией арабскими цифрами с добавлением перед цифрой обозначения приложения. Например, «Рисунок П.4». При ссылках на иллюстрации следует писать, например, «... в соответствии с рисунком 1 …» или «… согласно представленному на рисунке 1…».

Положение рисунка согласно текстовому редактору MS Word («формат фигуры») – «в тексте». После подрисуночной подписи оставляется одна пустая строка и продолжается печать текста. Рисунки и таблицы следует помещать сразу же после того, как они впервые упомянуты в тексте, и не далее чем на следующей странице. Оформление рисунков (иллюстраций) в ВКР должно соответствовать [ГОСТ 7.32–](http://docs.cntd.ru/document/1200157208)2017 и ГОСТ Р 2.105–2019.

**Оформление математических формул и выражений.** Математические формулы, выражения записывают по центру страницы и имеют сквозную нумерацию. Короткие выражения, не имеющие номера, допускается помещать непосредственно в тексте. Номер выражения заключают в круглые скобки и помещают на правой половине страницы на уровне нижней строки выражения, к которому он относится. После формулы ставят запятую, размерность не указывают.

Расшифровку символов производят непосредственно под формулой в той последовательности, в которой они приведены в формуле, с включением словесного описания символа, его размерности в единицах СИ и при необходимости численных значений с указанием источника, откуда взято это значение. Первая строчка расшифровки должна начинаться со слов «где» без двоеточия после него. Первым расшифровывают символ искомой величины (функции).

Например: Каждый вариант плана горных работ должен оцениваться по уровню изменчивости качества руд из выражения:

$$
D_j = \sum_{t=1}^T (\alpha_{tj} - \overline{\alpha}_j)^2 , \qquad (6)
$$

где *<sup>D</sup> <sup>j</sup>* – дисперсия среднегодового значения *j*-го показателя качества; *tj* – среднее значение *j*-го показателя качества на *t-*й год; *<sup>j</sup>* – среднее значение *j-*го показателя качества за период; *Т –* число лет в рассматриваемый период

Ниже снова записывают формулу, но уже с численными значениями параметров и результатами вычислений.

Переносить формулы на следующую строку допускается только на знаках выполняемых операций, причем знак в начале следующей строки повторяют. При переносе формулы на знаке умножения применяют знак «×». Ссылки в тексте на формулы дают в виде «в формуле (6)». При ссылке на формулу, заимствованную из литературного источника, целесообразно указывать порядковый номер этого источника в списке использованной литературы.

Условные буквенные обозначения физических, химических и других величин, а также условные графические обозначения должны соответствовать государственным стандартам ГОСТ 8.417–2002 [24].

**Требования к презентации.** Презентация на защиту ВКР является иллюстрацией к выступлению студента, поэтому она не может дословно совпадать с текстом диплома.

Обычно каждый компонент презентации к ВКР состоит из трех частей: заголовка, иллюстрации и ее краткого описания. Информацию желательно оформлять тезисно – большой текст не поместится в слайд и будет отвлекать внимание от речи выпускника. Работа должна быть выполнена четко и лаконично, не стоит писать вступление или вводные слова.

Иллюстрации к докладу ВКР должны создаваться с помощью программы PowerPoint в виде электронной презентации. Студенту желательно позаботиться заранее о распечатанных копиях, которые могут выступать в качестве раздаточного материала для членов комиссии на защите.

Выполнение презентации должно быть согласовано с научным руководителем выпускной квалификационной работы. Каждый лист иллюстрации (кроме первого) обязан быть подписан крупным заголовком. В презентации должно быть мало текста и много графического материала. На схемах, графиках, таблицах и диаграммах должны содержатся надписи, названия и выноски. Их шрифт должен быть читабельным, чтобы члены комиссии могли посмотреть их во время защиты. Слайды желательно оформлять на белом фоне черными буквами.

Стиль презентации для ВКР – строгий, единый по всей ее структуре. Смена слайдов осуществляется только по щелчку «мыши», эффекты перехода делать не стоит.

**Типичные ошибки при составлении презентации к ВКР.** Существует список самых распространенных ошибок, при наличии которых комиссия может снизить балл за проделанную работу:

 большое количество текста с минимальным использованием графической информации;

обилие больших таблиц в презентации;

 неправильный выбор шрифта и фона (слишком темный или яркий фон, мелкий шрифт);

- некорректные заголовки;
- несоответствие презентации теме дипломной работы.

Формула идеальной презентации заключается в простых и стильно сделанных иллюстрациях с максимумом полезной, значимой информации [5].

# **3. ОБЯЗАННОСТИ СТУДЕНТА-ДИПЛОМНИКА**

Студент должен являться на консультацию к руководителю и консультантам по разделам дипломного проекта в строгом соответствии с утвержденным графиком [7].

Работа над графической и расчётно-пояснительной частями ВКР должна проводиться одновременно. В начальный период необходимо наметить все основные проектируемые решения (в том числе и варианты для сравнения) в виде эскизов, однако принимать эти решения в проекте (работе) следует после согласования с руководителем.

Студент отвечает за принятые в ВКР решения и правильность всех данных. Руководитель и консультанты проекта не несут ответственности за ошибочные положения в проекте (работе), если на это было указано студенту, но последний настаивает на своем решении. Различие мнений должно быть отражено в отзыве руководителя [3].

По завершении выполнения дипломного проекта студент обязан:

 получить подписи всех консультантов и руководителя на титульном листе и задании;

получить отзыв руководителя;

 подготовить тезисы доклада с указанием темы ВКР и специального вопроса, краткого содержания выполненной работы с обоснованием принятых инженерных решений и экономической целесообразности;

пройти предзащиту;

- получить рецензию;
- получить допуск к защите;

 сделать электронную копию пояснительной записки дипломного проекта (работы) и демонстрационных листов для проверки на оригинальность;

явиться на заседание ГАК в назначенное время.

# **4. ПОРЯДОК ПРЕДСТАВЛЕНИЯ ВЫПУСКНОЙ КВАЛИФИКАЦИОННОЙ РАБОТЫ**

До защиты выпускных квалификационных работ выпускающие кафедры проводят процедуры их предзащиты. На предзащиту студент обязан представить пробный вариант ВКР. По результатам предзащиты кафедра выносит решение об уровне сформированности компетенций выпускника [4].

ВКР в завершенном виде представляется руководителю не позднее 5 рабочих дней до начала проведения защит. Руководитель проверяет ее, составляет письменный отзыв (прил. 13). После этого работа передается рецензенту.

В случае если руководитель, рецензент, заведующий кафедрой считают, что выпускник не освоил компетенции даже на базовом уровне, то обсуждение этого вопроса выносится на заседание Государственной экзаменационной комиссии с обязательным участием студента и руководителя. При этом представленная к предварительной защите ВКР (сшитая и пронумерованная) вместе с заключением заведующего кафедрой с отмеченными недостатками сдается на выпускающую кафедру.

Отзыв руководителя, как правило, должен содержать:

 соответствие содержания ВКР поставленным целям и задачам;

 актуальность, теоретическая и практическая значимость ВКР;

 степень самостоятельности и способности выпускника к исследовательской работе;

 умение работать с научной, методической, справочной литературой и электронными информационными ресурсами;

 оценку деятельности студента в период выполнения ВКР, (работоспособность, ответственность, аккуратность и т.д.);

уровни сформированности компетенций выпускника;

 соблюдение правил и качество оформления текстовой части, чертежей и т.п.

В заключении руководитель формулирует свое мнение о выполненной работе без ее оценки в баллах и рекомендует к защите [8].

Выпускная квалификационная работа подлежит обязательному рецензированию (прил. 14). Состав рецензентов подбирается заведующим выпускающей кафедры. Рецензентами могут быть представители работодателей и любых других организаций, имеющие опыт работы по направлению специальностей, а также педагогические и научные работники, имеющие ученую степень и (или) звание соответствующего профиля [24].

В рецензии на ВКР должны быть освещены следующие вопросы:

 краткое описание содержания («отлично», «хорошо», «удовлетворительно», «неудовлетворительно») ВКР и принятых решений, в том числе качество оформления ВКР и стиль изложения материала, актуальность работы, полнота охвата использованной литературы, степень научной новизны результатов (для работ научно-исследовательского характера), рекомендации об использовании результатов дипломного проектирования в соответствующей сфере деятельности;

 оценка конструктивной разработки и графического оформления;

 оценка профессиональной и технической подготовки и деловые качества выпускника.

В рецензии также отмечаются недостатки работы. В заключительной части рецензии дается общая оценка работы. Выпускник должен ознакомиться с рецензией на свою работу до процедуры защиты.

В составе документации к ВКР должно быть заключение заведующего выпускающей кафедрой об уровнях сформированности компетенций. Заключение формируется на основании данных об успеваемости студента, представленных деканатом.

Чистовой вариант ВКР с визой руководителя, а также документация к ВКР (отзыв руководителя, рецензия, заключение заведующего выпускающей кафедрой об уровнях сформированности компетенций) должны быть подготовлены не позднее чем за 2 рабочих дня до защиты.

# **5. ЗАЩИТА ВЫПУСКНОЙ КВАЛИФИКАЦИОННОЙ РАБОТЫ**

Защита ВКР проводится в утвержденные ректором университета сроки. Защита дипломных проектов (работ) проводится на открытых заседаниях ГАК в сроки, установленные графиком учебного процесса по направлению подготовки «Горное дело» [13].

ГАК возглавляет председатель, который организует и контролирует деятельность комиссии, обеспечивает единство требований, предъявляемых к выпускникам. Председателем ГАК может быть ученый в конкретной области знаний либо ведущий специалист – представитель от горного производства, утверждаемый приказом Министерства науки и высшего образования РФ [12].

Защита ВКР проводится на открытом заседании ГАК с участием не менее двух третей ее состава (присутствие председателя ГАК или его заместителя обязательно), научного руководителя, а также всех желающих.

Председатель ГАК после открытия заседания объявляет о защите ВКР, сообщает название ВКР, фамилии научного руководителя и рецензента и предоставляет слово студенту.

Студент делает краткое сообщение продолжительностью, как правило, 10–15 мин., в котором в сжатой форме обосновывает актуальность темы дипломного проектирования, ее цели и задачи, излагает основное содержание работы по разделам, полученные результаты и выводы, обосновывает теоретическую и практическую значимость работы [17].

По окончании сообщения студент отвечает на вопросы членов комиссии. Затем секретарь ГАК зачитывает отзыв и рецензию на выпускную квалификационную работу. После этого выпускнику дается время для ответов на замечания, приведенные в рецензии, а также сделанные в ходе защиты членами ГАК.

Продолжительность защиты выпускной квалификационной работы составляет, как правило, не более 30 мин.

Результаты защиты обсуждаются на закрытом заседании ГЭК и оцениваются простым большинством голосов членов комиссии. Руководитель ВКР пользуется правом совещательного голоса, если он не является членом ГАК. При равном числе голосов мнение председателя является решающим.

Результаты защиты ВКР определяются оценками «отлично», «хорошо», «удовлетворительно», «неудовлетворительно». Решение ГАК принимается большинством голосов (при равном разделении голосов членов комиссии решающим является голос председателя). После закрытого совещания вновь открывается публичное заседание, на котором председатель комиссии оглашает результат защиты, объявляет о присвоении квалификации «Горный инженер» по специальности «Горное дело» и выдаче диплома о высшем образовании. Срок оформления документации не более 5 рабочих дней после даты окончания защит по данному направлению.

Затем после защиты все дипломные проекты, а также их электронные варианты сдаются заведующему лабораторией кафедры, а затем в архив университета [16].

В тех случаях, когда защита проекта (работы) признается неудовлетворительной, ГАК устанавливает, может ли студент представить к повторной защите ту же ВКР с доработкой, определяемой комиссией, или же обязан разработать новую тему, которая устанавливается кафедрой. Студент, не защитивший ВКР, допускается к повторной защите дипломного проекта (работы) не ранее чем через три месяца и не позднее чем через пять лет после отчисления при представлении положительной характеристики с места работы. Повторная защита не может назначаться более двух раз.

47

## **ПРИЛОЖЕНИЯ**

## **Приложение 1**

#### **Задание на ВКР**

МИНИСТЕРСТВО НАУКИ И ВЫСШЕГО ОБРАЗОВАНИЯ РОССИЙСКОЙ ФЕДЕРАЦИИ Федеральное государственное бюджетное образовательное учреждение высшего образования «Заполярный государственный университет им. Н.М. Федоровского» Кафедра «Разработка месторождений полезных ископаемых»

УТВЕРЖДАЮ: Зав. кафедрой\_\_\_\_\_\_\_\_\_\_\_\_\_\_\_\_\_\_ \_\_\_\_\_\_\_\_\_\_\_\_\_\_\_\_\_\_\_\_\_\_\_\_\_\_\_\_\_\_\_\_\_

(подпись, инициалы, фамилия)  $\sqrt{20}$  r.

#### **ЗАДАНИЕ НА ВЫПУСКНУЮ КВАЛИФИКАЦИОННУЮ РАБОТУ (ВКР)**

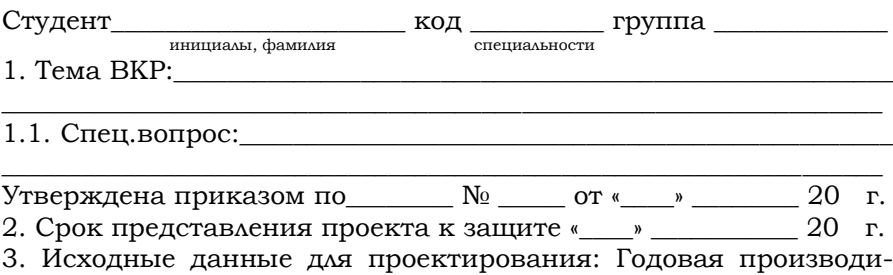

тельность*А* = млн. т.; Мощность и угол падения рудного тела  $m = M$ ;  $\alpha$  = град.; нижняя граница оруденения  $H = M$ ; длина месторождения по падению *В* = м.

3.1. Дополнительные данные по согласованию с руководителем дипломного проекта:\_\_\_\_\_\_\_\_\_\_\_\_\_\_\_\_\_\_\_\_\_\_\_\_\_\_\_\_\_\_\_\_\_\_\_\_\_\_\_\_\_\_\_\_\_

\_\_\_\_\_\_\_\_\_\_\_\_\_\_\_\_\_\_\_\_\_\_\_\_\_\_\_\_\_\_\_\_\_\_\_\_\_\_\_\_\_\_\_\_\_\_\_\_\_\_\_\_\_\_\_\_\_\_\_\_\_\_\_\_\_\_ 4. Содержание пояснительной записки: выполняется в соответствии с методическими указаниями по дипломному проекту.

4.1. Безопасность жизнедеятельности: охрана труда; план ликвидации аварий (2 позиции, одна из которых реверсная); гражданская оборона.

4.2. Организационно-экономический раздел: выполняется в соответствии с требованиями консультанта кафедры ЭМиОП.

4.3. Другие разделы проекта (исследовательский, методический и т.п.)

5. Перечень графического материала: 1. Геология месторождения. 2. Вскрытие и подготовка месторождения (вентиляция рудника и позиции ПМЛиЛПА). 3. Проведение горно-капитальной выработки. 4. Система разработки. 5. Календарный план строительства рудника. 6. Генеральный план рудника. 7. Специальная часть ВКР (другие листы по согласованию с руководителем). Руководитель ВКР

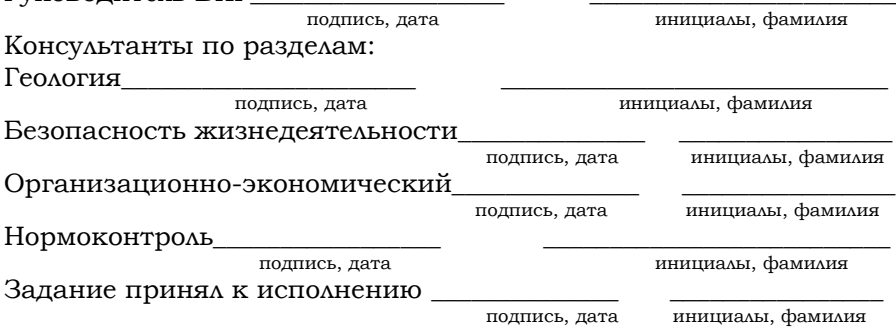

#### **Титульный лист ВКР**

МИНИСТЕРСТВО НАУКИ И ВЫСШЕГО ОБРАЗОВАНИЯ РОССИЙСКОЙ ФЕДЕРАЦИИ Федеральное государственное бюджетное образовательное учреждение высшего образования «Заполярный государственный университет им. Н.М. Федоровского» Кафедра «Разработка месторождений полезных ископаемых»

УТВЕРЖДАЮ: Зав. кафедрой\_\_\_\_\_\_\_\_\_\_\_\_\_\_\_\_\_\_

\_\_\_\_\_\_\_\_\_\_\_\_\_\_\_\_\_\_\_\_\_\_\_\_\_\_\_\_\_\_\_\_\_ (подпись, инициалы, фамилия)  $\underbrace{\text{``}\_\text{``}}\ \text{''}\ \text{''}$ 

#### **ПОЯСНИТЕЛЬНАЯ ЗАПИСКА к выпускной квалификационной работе (ВКР) на тему:**

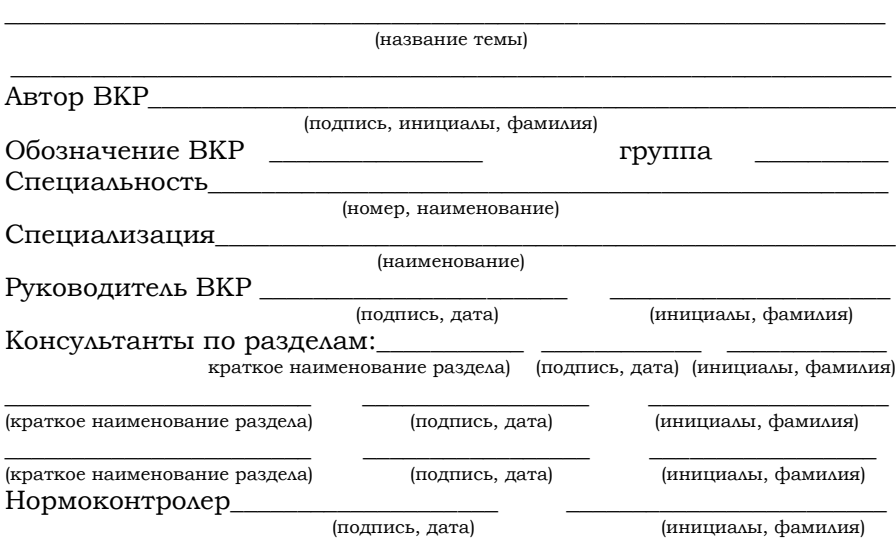

## **Приложение 3**

#### **Образец обложки**

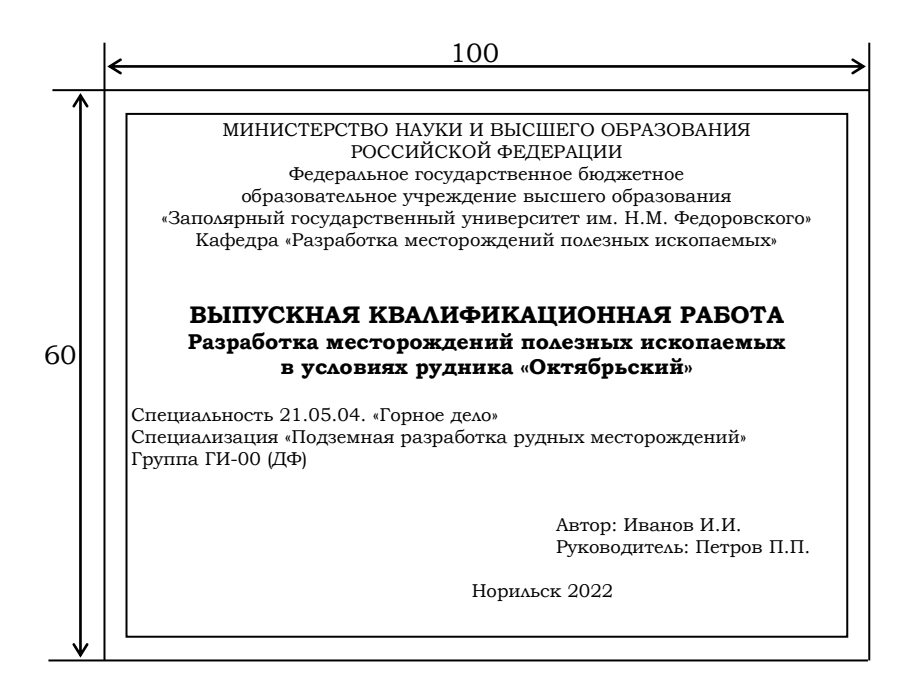

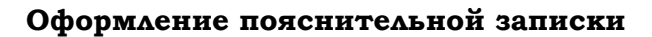

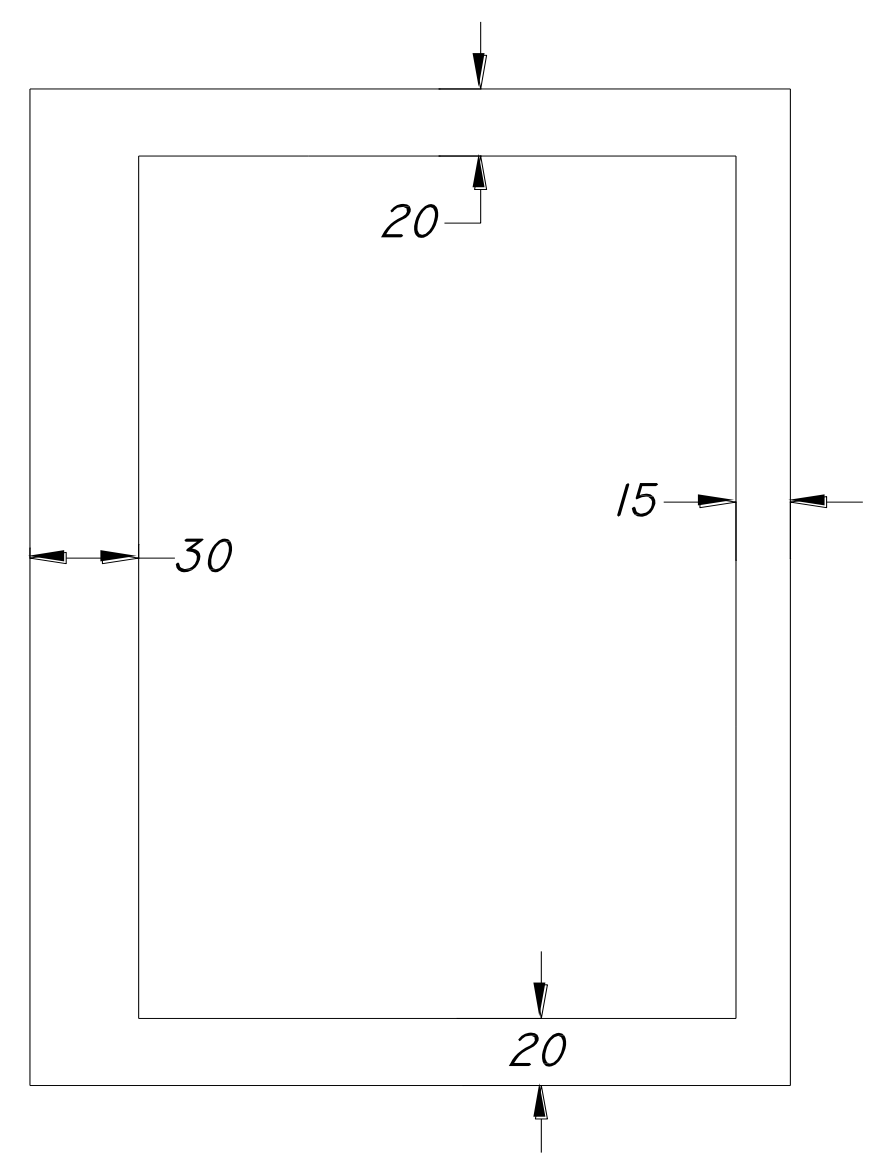

#### **Пример оформления реферата**

#### РЕФЕРАТ

Дипломный проект, 110 л., 17 рис., 11 табл., 18 источников, 4 прил. УСТАНОВКА ПОДГОТОВКИ РУДЫ, СЕ-ПАРАЦИЯ, АВТОМАТИЗАЦИЯ, СЕПАРАТОР, АЛГОРИТМ ЦИФРОВОЙ ОБРАБОТКИ СИГНАЛА, НАДЕЖНОСТЬ

Выпускная квалификационная работа выполнялась на базе рудника «Октябрьский», разрабатывающего месторождение медно-никелевых руд Норильского промышленного района.

В ходе дипломного проектирования были рассмотрены технологический процесс подготовки рудной массы, выполнен анализ существующего уровня автоматизации и методов контроля за технологическим процессом.

Цель проекта – модернизация системы автоматизации подготовки рудной массы за счет внедрения рентгенорадиометрического сепаратора.

В результате выполнения выпускной квалификационной работы на основе анализа методов определения расхода руды был обоснован выбор рентгенорадиометрического сепаратора.

Проведен сравнительный расчет надежности расходомеров и расчет безотказной работы системы автоматизации установки подготовки рудной массы.

Технико-экономические показатели свидетельствуют о целесообразности модернизации системы автоматизации подготовки руды за счет ее сепарации, что подтверждается результатами расчетных показателей надежности и экономической эффективности.

# **Пример оформления содержания**

# СОДЕРЖАНИЕ

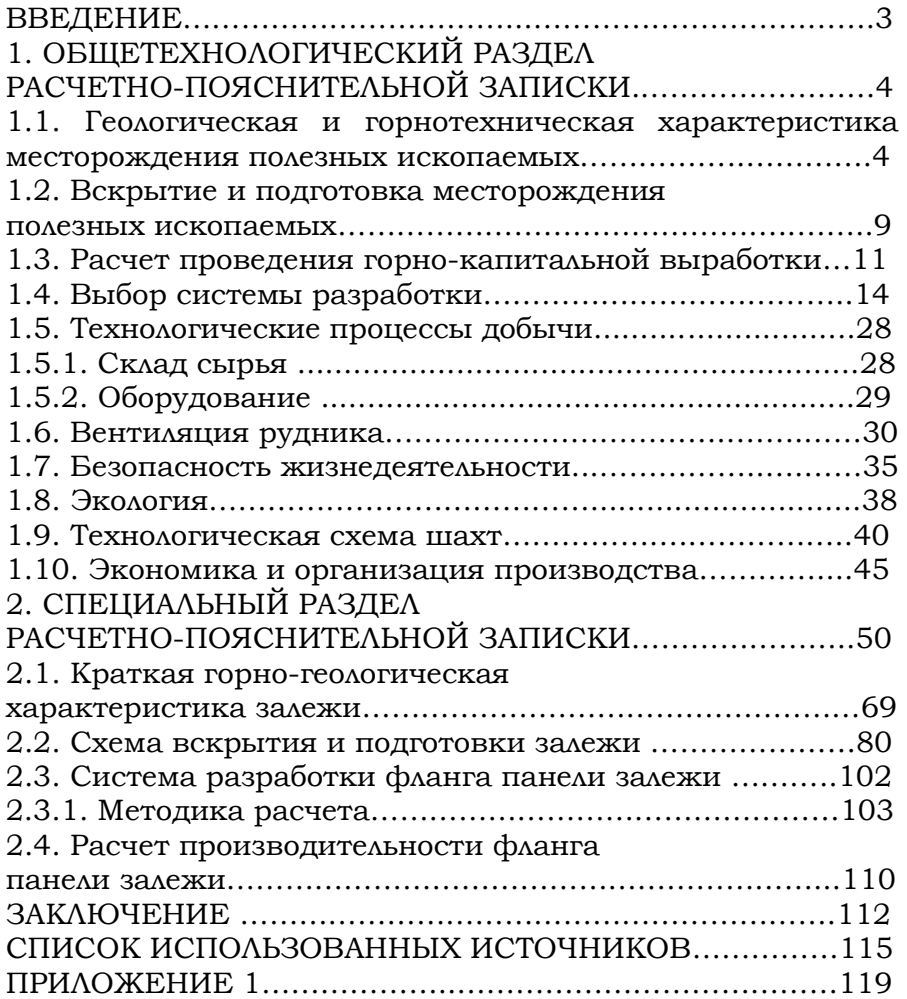

## **Приложение 7**

#### **Пример оформления перечня условных обозначений и сокращений**

## УСЛОВНЫЕ ОБОЗНАЧЕНИЯ И СОКРАЩЕНИЯ

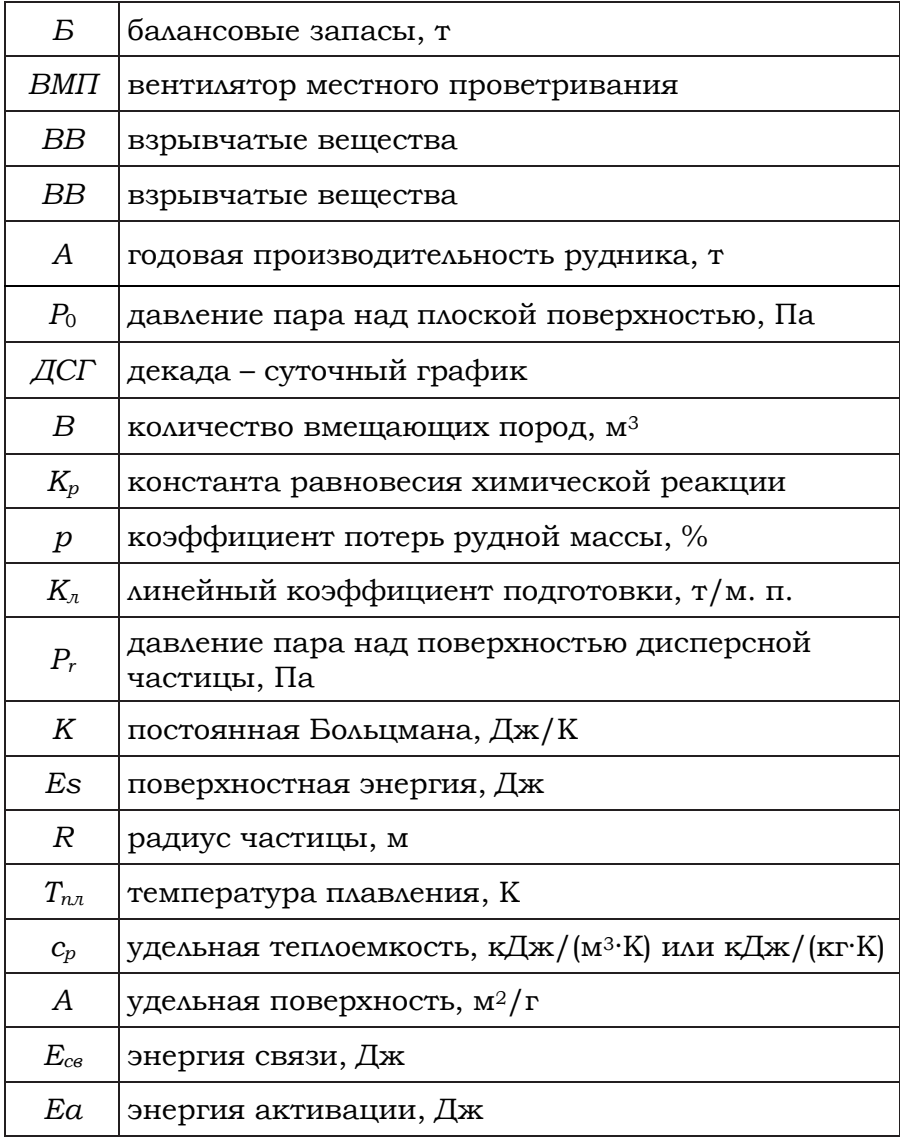

#### **Пример оформления списка использованных источников**

СПИСОК ИСПОЛЬЗОВАННЫХ ИСТОЧНИКОВ

1. Варланова, Л.Н. Управление документацией: англорусский аннотированный словарь стандартизированной терминологии / Л.Н. Варланова, Л.С. Бюн, К.А. Бистрикова. – Москва: Спутник+, 2016. – 399 с. – Текст: непосредственный.

2. Иванова, И.И. Техническая литература в горном деле: почитаем и подумаем вместе: учебно-методическое пособие / И.И. Иванова. – Симферополь: Ариал, 2016. – 153 с. – Текст: непосредственный.

3. Лошкина, Е.Н. Управление конкурентоспособностью и качеством продукции в условиях перехода к рынку / Е.Н. Лошкина, Н.П. Залесова. – Текст: непосредственный // Технико-экономические проблемы горном деле: тезисы XXXIII научно-практической конференции, 2–3 апреля 2000 г., Великие Луки. – Великие Луки, 2000. – С. 222–224.

4. Сергеев, Ю. Новая роль фондового рынка в России / Ю.Сергеев. – Текст: непосредственный // Вопросы экономики. – 2013. – №7. – С. 42–57.

5. Сидоров, С.В. Принципы экономико-финансовой деятельности горно-металлургических компаний: учебное пособие / С.В. Сидоров, И.А. Мешков. – Москва: МГИМО (университет), 2017. – 145 с. – Текст: непосредственный;

6. Управленческий учет и контроль строительных материалов и конструкций: монография / В.В. Володин, Ж.В. Дугальцев, С.В. Чуринов, С.А. Шалепина; под общ. ред. В.В. Володина; Кубанский государственный аграрный университет им. И.Т. Трубилина. – Краснодар: КубГАУ, 2015. – 147 с. – Текст: непосредственный;

7. Об образовании в Российской Федерации: Федеральный закон №273-ФЗ (редакция от 1 мая 2019 г.): [принят Государственной Думой 21 дек. 2012 г.: одобрен Советом Федерации 26 дек. 2012 г.]. – Текст: электронный // СПС КонсультантПлюс. – Режим доступа: локальный; по договору. – Обновление еженедельно;

8. А. с. 1237970 СССР, МПК 25 J 15/11. Устройство для захвата горной массы: №3360585/25-08: заявл. 23.11.81: опубл. 30.03.82 / В.С. Баулин, В.К. Малов (СССР). – Бюл. №11. – 2 с. – Текст: непосредственный.

9. Правительство Российской Федерации: [официальный сайт]. – Москва. – Обновляется в течение суток. – URL: [http://government.ru](http://government.ru/) (дата обращения: 19.03.2019). – Текст: электронный;

10. Фролова, Л.С. Деловое общение: учебное пособие / Л.С. Фролова, О.М. Ропрюшин; под ред. К.А. Вицкого. – Москва: Магистр, 2012. – 301 с. – Текст: электронный. – URL: <https://new.znanium.cаm/catalog/product/123169> (дата обращения: 19.05.2021).

## **Примеры размещения основной надписи и дополнительных граф к ней**

Для формата А4

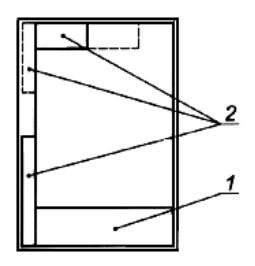

Для форматов больше А4 при расположении основной надписи вдоль длинной стороны листа

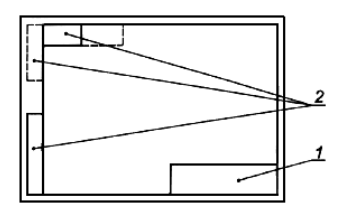

Для форматов больше А4 при расположении основной надписи вдоль короткой стороны листа

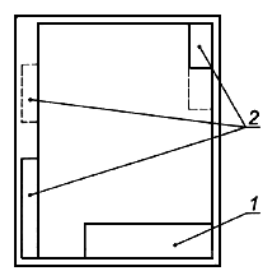

1 – основная надпись; 2 – дополнительные графы

# **Приложение 10**

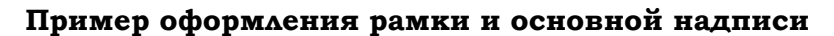

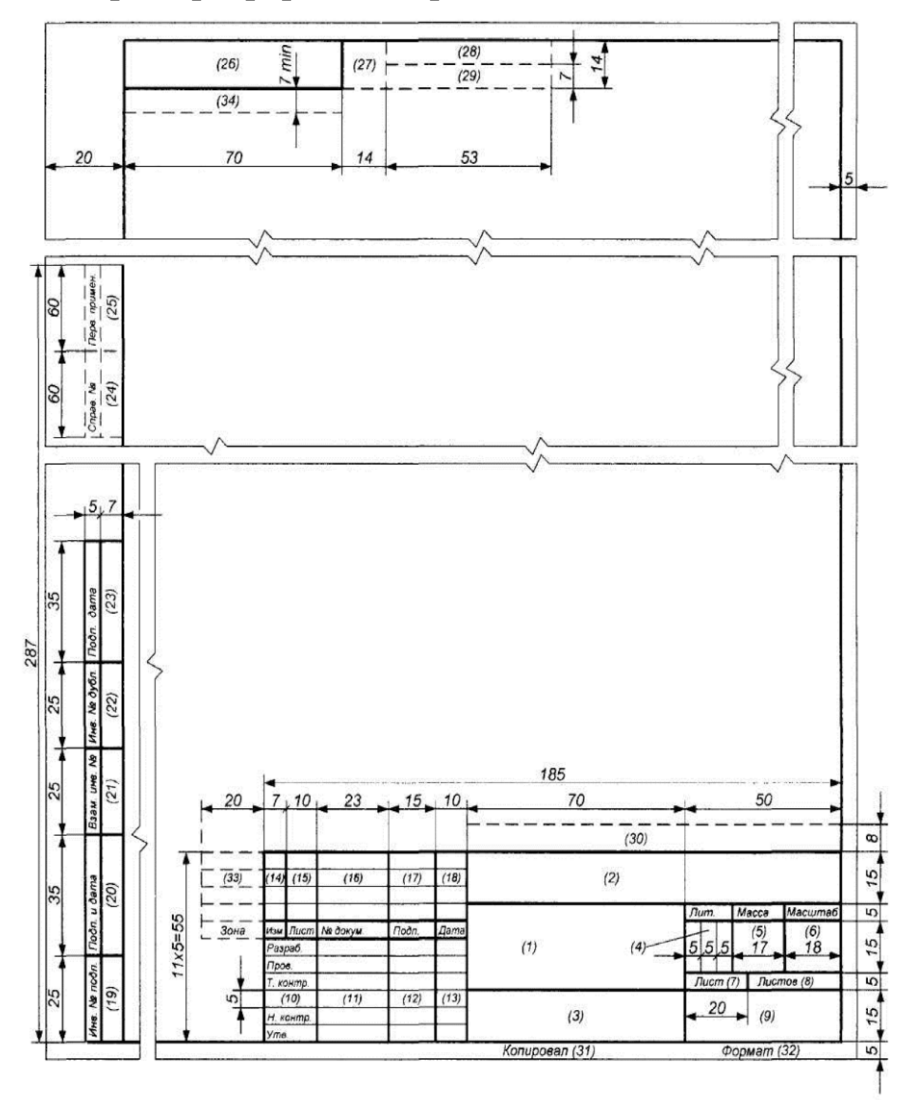

#### **Приложение 11**

# **Пример оформления графической части ВКР**

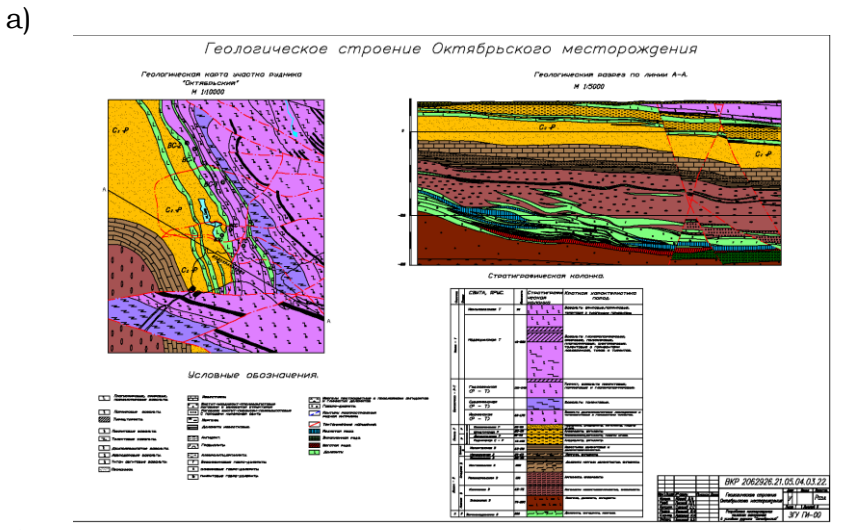

б)

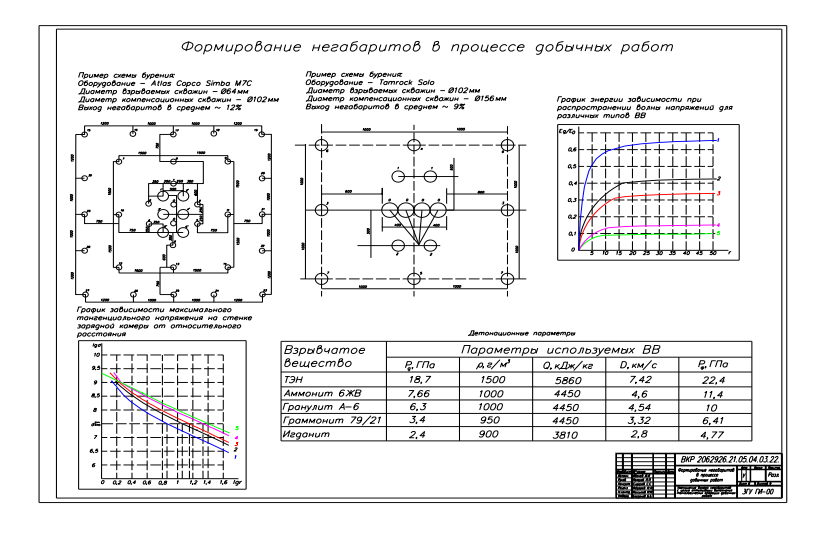

*а)*

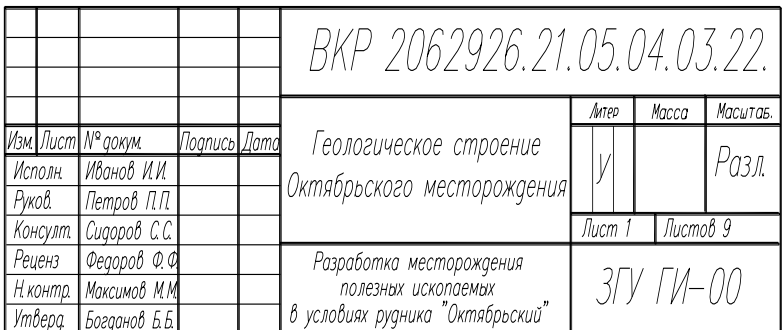

*б)*

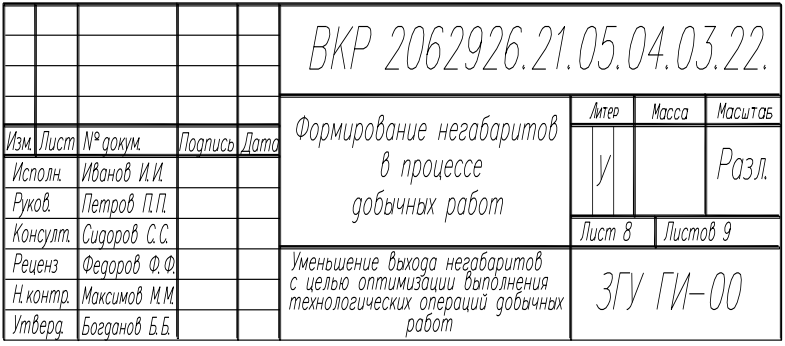

Для каждого чертежа основная надпись (угловой штамп) для ВКР заполняется в следующем порядке:

НАПРИМЕР, для чертежей общетехнологического раздела *(а)*; ИСПОЛНИЛ – студент – дипломник (ФИО); ПРО-ВЕРИЛ – руководитель ВКР (ФИО); КОНСУЛЬТИРОВАЛ – консультант по заданию ВКР (ФИО); РЕЦЕНЗЕНТ – рецензент ВКР (ФИО); НОРМОКОНТРОЛЕР – утвержденный по кафедре (ФИО); УТВЕРДИЛ – заведующий кафедрой (ФИО). В графе (1) пишется название чертежа, в графе (2) ВКР 2062926 – код (номер) вуза, далее 21.05.04 – код (номер) специальности в соответствии с ФГОС ВО, затем 03 – код (номер) дипломника по списку в соответствии с приказом по вузу и 22 – год выполнения дипломного проекта (работы). В графе (3) пишется тема дипломный проект (работы). В графе (4) – литера, присвоенная данному документу (у –

учебная), в графе 5 – масса изделия, в графе 6 – масштаб, а в графе 7 – порядковый номер листа, в графе 8 – общее количество листов ВКР.

НАПРИМЕР, для чертежей специального раздела *(б)*; ИСПОЛНИЛ – студент - дипломник (ФИО); ПРОВЕРИЛ – руководитель ВКР (ФИО); КОНСУЛЬТИРОВАЛ – консультант по заданию ВКР (ФИО); РЕЦЕНЗЕНТ – рецензент ВКР (ФИО); НОРМОКОНТРОЛЕР – утвержденный по кафедре (ФИО); УТВЕРДИЛ – заведующий кафедрой (ФИО). В графе (1) пишется название чертежа по теме специального вопроса, в графе (2) ВКР 2062926 – код (номер) вуза, далее 21.05.04 – код (номер) специальности в соответствии с ФГОС ВО, затем 03 – код (номер) дипломника по списку в соответствии с приказом по вузу и 22 – год выполнения дипломного проекта (работы). В графе (3) пишется тема специального вопроса ВКР (работы). В графе (4) – литера, присвоенная данному документу (у – учебная), в графе 5 – масса изделия, в графе 6 – масштаб, а в графе 7 – порядковый номер листа, в графе 8 – общее количество листов ВКР.

При оформлении графической части ВКР с использованием ПО AutoCad шрифт и толщина линий для подписи названий чертежей и схем на всех листах графической части ВКР должны быть одинаковыми, как показано на чертежах в прил. 11 (*а, б*). Например, на чертеже «Геологическое строение…» заголовок чертежа оформляется следующим образом, высота букв 12 и толщина линий 0,6.

Названия подтем (рисунков и таблиц) высота букв 5 и толщина линий 0,1–0,3. Остальной текст (текст в таблицах, условные обозначения и т.д.) высота букв 4 и толщина линий 0,1–0,3. Фамилии в штампе высота букв 2 и толщина линий 0,1-0,3. «ВКР 20…» и подпись учебного заведения и группы высота 7 и толщина линий 0,1–0,3. Оставшиеся названия в штампе (название чертежа, тема ВКР) заполняются на максимальную высоту, ограничиваясь рамками штампа, а толщина линий 0,1–0,3.

Толщина всей рамки в которой находится чертеж 0,6. Стиль для всего текста «Cyrilm», а угол наклона букв для всего текста 15.

## **Приложение 13**

#### **Бланк отзыва руководителя на ВКР**

МИНИСТЕРСТВО НАУКИ И ВЫСШЕГО ОБРАЗОВАНИЯ РОССИЙСКОЙ ФЕДЕРАЦИИ Федеральное государственное бюджетное образовательное учреждение высшего образования «Заполярный государственный университет им. Н.М. Федоровского» Кафедра «Разработка месторождений полезных ископаемых»

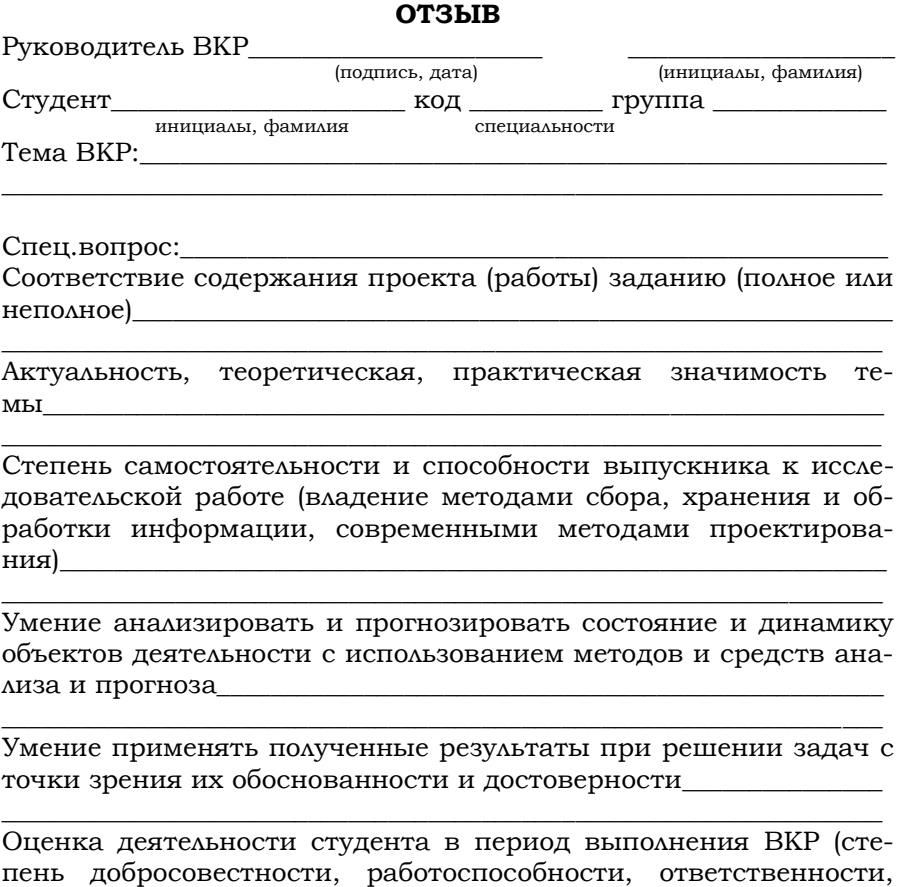

\_\_\_\_\_\_\_\_\_\_\_\_\_\_\_\_\_\_\_\_\_\_\_\_\_\_\_\_\_\_\_\_\_\_\_\_\_\_\_\_\_\_\_\_\_\_\_\_\_\_\_\_\_\_\_\_\_\_\_\_\_\_\_\_\_\_ Соблюдение правил и качество оформления чертежей, достоинства и недостатки оформления текстовой части, графического,

аккуратности и т.п.)\_\_\_

демонстрационного, иллюстративного, компьютерного и информационного материала

\_\_\_\_\_\_\_\_\_\_\_\_\_\_\_\_\_\_\_\_\_\_\_\_\_\_\_\_\_\_\_\_\_\_\_\_\_\_\_\_\_\_\_\_\_\_\_\_\_\_\_\_\_\_\_\_\_\_\_\_\_\_\_\_\_\_ Владение знаниями, умениями, навыками, применяемыми в сфере своей профессиональной деятельности\_\_\_\_\_\_\_\_\_\_\_\_\_\_\_\_\_\_\_\_  $\overline{\phantom{a}}$  , and the contract of the contract of the contract of the contract of the contract of the contract of the contract of the contract of the contract of the contract of the contract of the contract of the contrac

\_\_\_\_\_\_\_\_\_\_\_\_\_\_\_\_\_\_\_\_\_\_\_\_\_\_\_\_\_\_\_\_\_\_\_\_\_\_\_\_\_\_\_\_\_\_\_\_\_\_\_\_\_\_\_\_\_\_\_\_\_\_\_\_\_\_

 $\overline{\phantom{a}}$  , and the contract of the contract of the contract of the contract of the contract of the contract of the contract of the contract of the contract of the contract of the contract of the contract of the contrac

Положительные стороны дипломного проекта (работы)\_\_\_\_\_\_\_\_\_\_\_

Недостатки дипломного проекта (работы)\_\_\_\_\_\_\_\_\_\_\_\_\_\_\_\_\_\_\_\_\_\_\_\_

Отзыв составил\_\_\_\_\_\_\_\_\_\_\_\_\_\_\_\_\_\_\_\_\_\_\_\_ \_\_\_\_\_\_\_\_\_\_\_\_\_\_\_\_\_\_\_\_\_

 $\overline{\hspace{1cm}}$  (подпись, дата)  $\overline{\hspace{1cm}}$  (инициалы, фамилия)

# **Приложение 14**

#### **Бланк рецензии на ВКР**

МИНИСТЕРСТВО НАУКИ И ВЫСШЕГО ОБРАЗОВАНИЯ РОССИЙСКОЙ ФЕДЕРАЦИИ Федеральное государственное бюджетное образовательное учреждение высшего образования «Заполярный государственный университет им. Н.М. Федоровского» Кафедра «Разработка месторождений полезных ископаемых»

#### **РЕЦЕНЗИЯ НА ДИПЛОМНЫЙ ПРОЕКТ (РАБОТУ)**

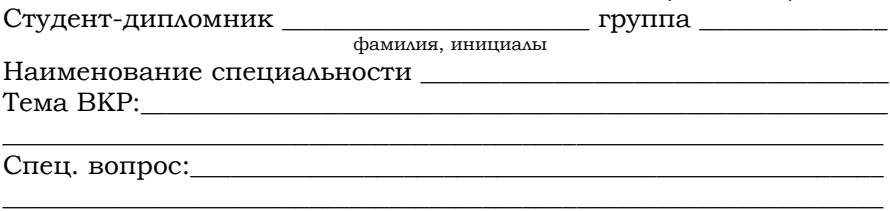

Объем дипломного проекта (работы):

- количество листов чертежей
- количество страниц пояснительной записки

Краткое описание дипломного проекта и принятых решений:

\_\_\_\_\_\_\_\_\_\_\_\_\_\_\_\_\_\_\_\_\_\_\_\_\_\_\_\_\_\_\_\_\_\_\_\_\_\_\_\_\_\_\_\_\_\_\_\_\_\_\_\_\_\_\_\_\_\_\_\_\_\_\_\_\_\_

\_\_\_\_\_\_\_\_\_\_\_\_\_\_\_\_\_\_\_\_\_\_\_\_\_\_\_\_\_\_\_\_\_\_\_\_\_\_\_\_\_\_\_\_\_\_\_\_\_\_\_\_\_\_\_\_\_\_\_\_\_\_\_\_\_\_

\_\_\_\_\_\_\_\_\_\_\_\_\_\_\_\_\_\_\_\_\_\_\_\_\_\_\_\_\_\_\_\_\_\_\_\_\_\_\_\_\_\_\_\_\_\_\_\_\_\_\_\_\_\_\_\_\_\_\_\_\_\_\_\_\_\_

Отрицательные особенности проекта

Положительные стороны проекта\_\_\_\_\_\_\_\_\_\_\_\_\_\_\_\_\_\_\_\_\_\_\_\_\_\_\_\_\_\_\_\_

Оценка конструктивной разработки и графического оформления\_\_\_\_\_\_\_\_\_\_\_\_\_\_\_\_\_\_\_\_\_\_\_\_\_\_\_\_\_\_\_\_\_\_\_\_\_\_\_\_\_\_\_\_\_\_\_\_\_\_\_\_\_\_\_\_\_\_\_\_\_\_\_

Оценка общеобразовательной и технической подготовки и деловых качеств дипломника

\_\_\_\_\_\_\_\_\_\_\_\_\_\_\_\_\_\_\_\_\_\_\_\_\_\_\_\_\_\_\_\_\_\_\_\_\_\_\_\_\_\_\_\_\_\_\_\_\_\_\_\_\_\_\_\_\_\_\_\_\_\_\_\_\_\_

Предлагаемая оценка дипломного проекта\_\_\_\_\_\_\_\_\_\_\_\_\_\_\_\_\_\_\_\_\_\_\_

Рецензию составил

(подпись, фамилия, имя, отчество, должность рецензента)

1. Бадтиев, Б.П. Процессы подземных горных работ при разработке рудных месторождений в условиях Норильского промышленного района: учеб. пособие / Б.П. Бадтиев, Н.А. Туртыгина; Норильский индустр. ин-т. – Норильск: НИИ, 2011. – 278 с. – Текст: непосредственный.

2. Выпускная квалификационная работа по направлению 13.03.02 «Электроэнергетика и электротехника»: метод. указ. / составитель Н.В. Дулесова; Сиб. федер. ун-т, ХТИ – филиал СФУ. – Абакан: Ред.-изд. сектор ХТИ – филиала СФУ, 2017. – 62 с. – Текст: непосредственный.

3. Дипломное проектирование: семестровое задание по сбору материалов для студентов специальности 130404 / составитель М.С. Скачков; Норильский индустр. ин-т. – Норильск, 2002. – 8 с. – Текст: непосредственный.

4. Дипломное проектирование: метод. указ. / составитель Е.В. Лебедева; Норильский индустр. ин-т. – Норильск: НИИ, 2009. – 30 с. – Текст: непосредственный.

5. Земляной, И.А. Курсовое и дипломное проектирование. Общие требования и правила оформления: учебно-метод. пособие / К.Г. Земляной, И.А. Павлова. – Екатеринбург: Изд-во Урал. ун-та, 2015. – 116 с. – Текст: непосредственный.

6. Ломоносов, Г.Г. Производственные процессы подземной разработки рудных месторождений: монография / Г.Г. Ломоносов. – Москва: Горная книга, 2013. – 512 с. – Текст: непосредственный.

7. Подземная разработка рудных и нерудных месторождений полезных ископаемых: метод. указ. / составитель С.Д. Бибик; Норильский индустр. ин-т. – Норильск: НИИ, 2010. – 48 с. – Текст: непосредственный.

8. Производственная и преддипломная практика: метод. указ. / составитель Н.А. Туртыгина; Норильский гос. индустр. ин-т. – Норильск, 2016. – 36 с. – Текст: непосредственный.

9. Дипломное проектирование: учеб. пособие / М.С. Скачков, Б.П. Бадтиев, А.Н Ламзин, Б.В.Федоренко; Норильский индустр. ин-т. – Норильск: НИИ, 2007. – 266 с. – Текст: непосредственный.

10. Туртыгина, Н.А. Проектирование рудников: учеб. пособие / Н.А. Туртыгина; Норильский индустр. ин-т. – Норильск: НИИ, 2015. – 146 с. – Текст: непосредственный.

11. Требования к оформлению пояснительной записки и графической части проектов: метод. указания к дипломному проектированию / составитель И. М. Козлова; Норильский индустр. ин-т. – Норильск, 2002. – 30 с. – Текст: непосредственный.

12. Федеральный закон от 29.12.2012 №273-ФЗ (ред. от 02.07.2021) «Об образовании в Российской Федерации» (с изм. и доп., вступ. в силу с 01.09.2021) [сайт]. – URL: [https://www.zakonrf.info/zakon-ob-obrazovanii-v-rf/1/.](https://www.zakonrf.info/zakon-ob-obrazovanii-v-rf/1/) – Текст: электронный.

13. Федеральный государственный образовательный стандарт высшего образования – специалитет по специальности 21.05.04 «Горное дело», утвержденный приказом Министерства науки и высшего образования РФ от 12 августа 2020 г. №987 (ред. с изменениями №1456 от 26.11.2020) [сайт]. – URL: [http://fgosvo.ru/uploadfiles/FGOS%20VO%](http://fgosvo.ru/uploadfiles/FGOS%20VO%203++/Spec/210504_C_3_18062021.pdf) [203++/Spec/210504\\_C\\_3\\_18062021.pdf.](http://fgosvo.ru/uploadfiles/FGOS%20VO%203++/Spec/210504_C_3_18062021.pdf) – Текст: электронный.

14. Устав образовательной организации (с изменениями от 16.03.2020 приказом Минобрнауки РФ №413, с изменениями от 15.09.2021 приказом Минобрнауки РФ №855, с изменениями от 29.12.2021 приказом приказом Минобрнауки РФ №1605) [сайт]. – URL: [https://norvuz.ru/upload/iblock/594/](https://norvuz.ru/upload/iblock/594/594f93f846a8f20cb923ac13bdef8666.pdf) [594f93f846a8f20cb923ac13bdef8666.pdf.](https://norvuz.ru/upload/iblock/594/594f93f846a8f20cb923ac13bdef8666.pdf) – Текст: электронный.

15. Положение о государственной итоговой аттестации (ГИА) выпускников по образовательным программам высшего образования в ЗГУ им. Н.М. Федоровского №01–02 от 07.02.2022 г.

16. Устав ФГБОУВО «Норильский государственный индустриальный институт»: утв. приказом НГИИ от 26.12.2018 №1277 [сайт]. – URL: [https://norvuz.ru/sveden/](https://norvuz.ru/sveden/document/) document/. – Текст: электронный.

17. Положение о порядке организации и осуществления образовательной деятельности по образовательным программам высшего образования – программам бакалавриата, программам специалитета, в Норильском государственном индустриальном институте: утв. приказом НГИИ от 19.06.2018 №01–61 [сайт]. – URL: https://norvuz. [ru/sveden/document/.](https://norvuz.ru/sveden/document/) – Текст: электронный.

18. Положение о государственной итоговой аттестации (ГИА) выпускников по образовательным программам высшего образования в Норильском государственном индустриальном институте: утв. приказом НГИИ от 19.06.2018 №01–68 [сайт]. – URL: [https://norvuz.ru/](https://norvuz.ru/sveden/document/) sveden/document/. – Текст: электронный.

19. Положение о выпускных квалификационных работах студентов Федерального государственного бюджетного образовательного учреждения высшего образования «Норильский государственный индустриальный институт»: утв. приказом НГИИ от 19.06.2018 №01–69 [сайт]. – URL: [https://norvuz.ru/sveden/document/.](https://norvuz.ru/sveden/document/) – Текст: электронный.

20. ГОСТ Р 2.105–2019 Национальный стандарт Российской Федерации. Единая система конструкторской документации. Общие требования к текстовым документам. [сайт]. – URL: [https://docs.cntd.ru/document/1200164120.](https://docs.cntd.ru/document/1200164120) – Текст: электронный.

21. ГОСТ Р 7.0.100–2018 Национальный стандарт Российской Федерации. Система стандартов по информации, библиотечному и издательскому делу. Библиографическая запись. Библиографическое описание [сайт]. – URL: [https://docs.cntd.ru/document/1200161674.](https://docs.cntd.ru/document/1200161674) – Текст: электронный.

22. ГОСТ 7.32–2017 Межгосударственный стандарт. Система стандартов по информации, библиотечномуи издательскому делу. Отчет о научно-исследовательской работе. Структура и правила оформления [сайт]. – URL: [https://docs.cntd.ru/document/1200157208.](https://docs.cntd.ru/document/1200157208) – Текст: электронный.

23. ГОСТ Р 7.0.5–2008 Национальный стандарт Российской Федерации. Система стандартов по информации, библиотечному и издательскому делу. Библиографическая ссылка [сайт]. – URL: [https://docs.cntd.ru/document/](https://docs.cntd.ru/document/1200063713) 1200063713. – Текст: электронный.

24. ГОСТ 7.90–2007 Система стандартов по информации, библиотечному и издательскому делу. Универсальная десятичная классификация. Структура, правила ведения и индексирования [сайт]. – URL: [https://docs.cntd.ru/](https://docs.cntd.ru/document/1200057631) [document/1200057631.](https://docs.cntd.ru/document/1200057631) – Текст: электронный.

25. ГОСТ 2.104–2006 Межгосударственный стандарт. Единая система конструкторской документации. Основные надписи [сайт]. – URL: [https://docs.cntd.ru/](https://docs.cntd.ru/document/1200045443) [document/1200045443.](https://docs.cntd.ru/document/1200045443) – Текст: электронный.

26. ГОСТ 8.417–2002 Государственная система обеспечения единства измерений. Единицы величин [сайт]. – URL: [https://docs.cntd.ru/document/1200034383.](https://docs.cntd.ru/document/1200034383) – Текст: электронный.

27. ГОСТ 7.80–2000 Система стандартов по информации, библиотечному и издательскому делу. Библиографическая запись. Заголовок. Общие требования и правила составления. – Текст: непосредственный.

28. ГОСТ 7.12–93 Система стандартов по информации, библиотечному и издательскому делу. Библиографическая запись. Сокращение слов на русском языке [сайт]. – URL: [https://files.stroyinf.ru/Data2/1/4294822/42948227](https://files.stroyinf.ru/Data2/1/4294822/4294822774.pdf) 74.pdf. – Текст: электронный.

29. ГОСТ 7.9–95 Система стандартов по информации, библиотечному и издательскому делу. Реферат и аннотация. Общие требования [сайт]. – URL: [https://gostbank.](https://gostbank.metaltorg.ru/download/pdf/3701/) [metaltorg.ru/download/pdf/3701/.](https://gostbank.metaltorg.ru/download/pdf/3701/) – Текст: электронный.

30. ГОСТ 2.301–68 Межгосударственный стандарт. Единая система конструкторской документации [сайт]. – URL: [https://docs.cntd.ru/document/1200006582.](https://docs.cntd.ru/document/1200006582) – Текст: электронный.

31. ГОСТ 2.302–68 Межгосударственный стандарт. Единая система конструкторской документации. Масштабы [сайт]. – URL: [https://docs.cntd.ru/document/12000](https://docs.cntd.ru/document/1200006583) 06583. – Текст: электронный.

32. ГОСТ 2.303–68 Межгосударственный стандарт. Единая система конструкторской документации. Линии [сайт]. – URL: [https://docs.cntd.ru/document/1200003502.](https://docs.cntd.ru/document/1200003502) – Текст: электронный.

33. ГОСТ 2.307–68. Межгосударственный стандарт. Единая система конструкторской документации. Нанесение размеров и предельных отклонений [сайт]. – URL: [https://docs.cntd.ru/document/1200006586.](https://docs.cntd.ru/document/1200006586) – Текст: электронный.

34. ГОСТ 2.605–68 Межгосударственный стандарт. Единая система конструкторской документации. Плакаты учебно-технические [сайт]. – URL: [https://docs.cntd.ru/](https://docs.cntd.ru/document/1200010852) [document/1200010852.](https://docs.cntd.ru/document/1200010852) – Текст: электронный.

35. ГОСТ 2.304–81 Межгосударственный стандарт. Единая система конструкторской документации. Шрифты чертежные [сайт]. – URL: [https://docs.cntd.ru/document/](https://docs.cntd.ru/document/1200003503) [1200003503.](https://docs.cntd.ru/document/1200003503) – Текст: электронный.

# **ОГЛАВЛЕНИЕ**

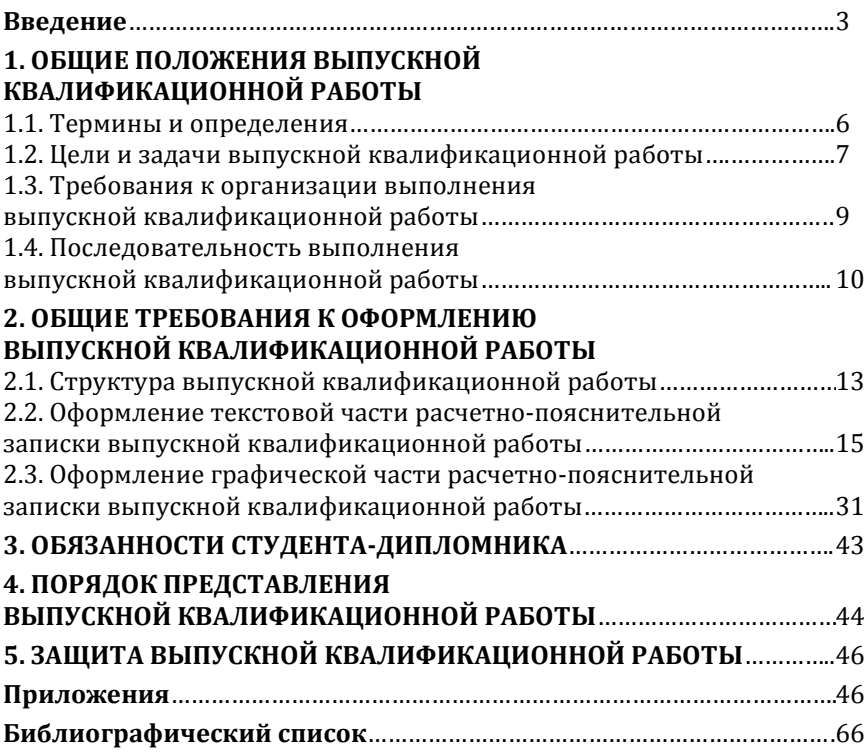

Компьютерная верстка Т.В. Телеляева

Темплан ФГБОУВО «ЗГУ» 2022 г. Поз. 31. Подписано в печать 06.05.2022. Формат 60х84 1/16. Бум. для копир.-мн.ап. Гарнитура *Bookman Old Style.*  Печать плоская. Усл.п.л. 4,4. Уч.-изд.л. 4,4. Тираж 30 экз. Заказ 12.

663310, Норильск, ул. 50 лет Октября, 7. E-mail[: RIO@norvuz.ru](mailto:RIO@norvuz.ru)